## **REPUBLIQUE ALGERIENNE DEMOCRATIQUE ET POPULAIRE MINISTERE DE L'ENSEIGNEMENT SUPERIEURE ET DE LA RECHERCHE SCIENTIFIQUE UNIVERSITE BLIDA 1 Institut d'Aéronautique et des études spatiales Département de la Navigation Aérienne**

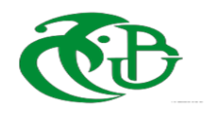

**Mémoire de fin d'études En vue de l'obtention du diplôme master en Aéronautique Option : Opérations Aériennes**

**Elaboration d'un logiciel de calcul des redevances aéronautiques pour des destinations nationales et internationales**

**Réalisé par : Dirigé par**

- **Mlle FEKIR Ouahiba**
- **Mlle LAID Khalida**

- **Mme HAMLATI Zineb**
- **Mr OTMANI AbouelKacem**

**Promotion 2018**

## **Remerciements**

Tout d'abord, nous remercions le Dieu, notre créateur de nos avoir donné les forces, la volonté et le courage afin d'accomplir ce travail modeste. Nous tenons à remercier en premier lieu, ALLAH le tout puissant de nous avoir donné la force, la foi, le courage et la volonté afin de parachever ce mémoire.

Nous adressons le grand remerciement à notre encadreur Mr OTMANI Aboulkacem un cadre supérieur au niveau de la compagnie TASSILI AIRLINES qui a proposé le thème de ce mémoire, pour ses conseils et ses dirigés du début à la fin de ce travail.

Nous souhaitons exprimer notre gratitude à madame HAMLATI Zineb maitre de conférences à l'Institut d'Aéronautique de Blida pour avoir faire de lecteur notre mémoire, aller l'examiner et ils peuvent évaluer cette mémoire. Nous vous remercions pour l'intérêt que vous avez porté à ce travail et pour vos précieux conseils et remarques.

Nous tenons également à remercier les membres de jury pour l'honneur qu'ils nous ont fait en acceptant de siéger à notre soutenance.

Nous voudrions aussi exprimer notre profonde gratitude à la famille de l'institut d'aéronautique et à toute l'équipe de TASSILI AIRLINES.

Finalement, nous tenons à exprimer notre profonde gratitude à nos familles qui nous ont toujours soutenues et à tout ce qui participe de réaliser ce mémoire. Ainsi que l'ensemble des enseignants qui ont contribué à notre formation.

C'est avec un grand plaisir qu'on s'adresse notre sincères remerciements à l'égard de

Mr LAID Oualid et Mme Katiba BOUNABI ; pour ses participations et ses encouragements dans l'élaboration de notre projet.

#### **Résumé**

Le but de ce travail consiste à élaborer un logiciel dédié au calcul des redevances aéronautiques et aux coûts liés à l'exploitation du réseau national et international d'une compagnie aérienne de manière générale.

Nous avons d'abord recensé les différents coûts d'exploitation d'une liaison d'une compagnie aérienne, parmi ces coût son trouve par exemple les redevances aéronautiques.

Nous avons donc procédé à l'élaboration de logiciel de calcul de redevances aéronautiques d'un vol à l'aide du langage SQL en considérant les tâches assignées au département Etudes opérations au sein de la Direction Exploitation en matière de calcul de redevances.

**Mots-clés** : redevances aéroportuaires, coûts d'exploitation, charges, SQL, AIP, IATA.

#### **Abstract**

The purpose of this work is to develop software dedicated to the calculation of aeronautical fees and the costs related to the operation of the national and international network of an airline in general.

We first identified the various operating costs of an airline link, among these costs are, for example, the aeronautical fees.

We have therefore developed software for calculating aeronautical charges for a flight using the SQL language by considering the tasks assigned to the Operations Studies department within the Exploitation Division in terms of royalty calculation.

**Key words:** airport charges, operating costs, charges, SQL, AIP, IATA.

# **Liste des figures**

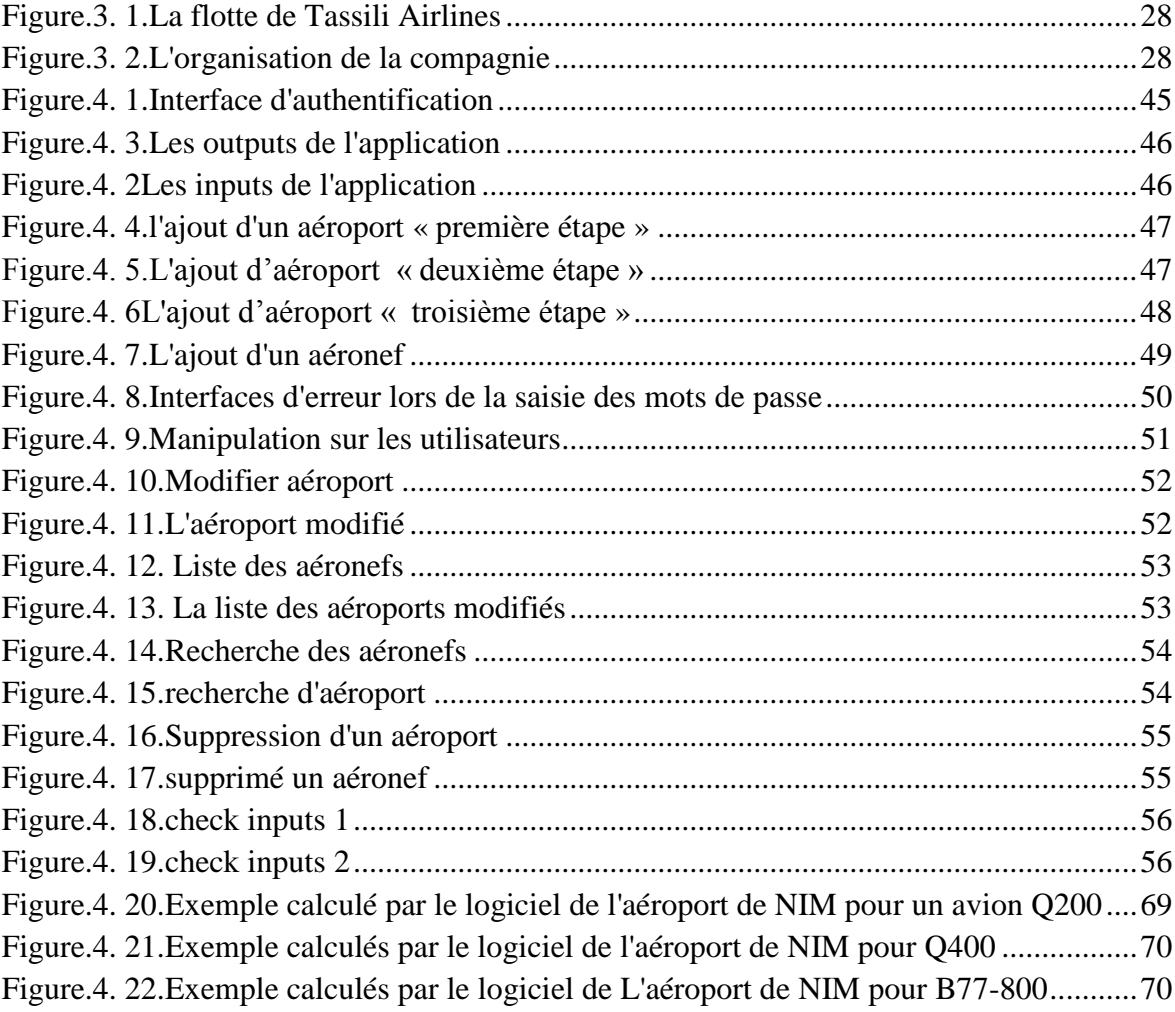

## **LISTE DES SYMBOLES ET ABRÉVIATIONS**

- **AC :** (Fr)aéronef
- **AIP:** (En) Aeronautical Information Publication

**ALG:** (En) Alger

**AOC:** (En) Air Operating Certificate

**AIS** : (En) Aeronautical Information Service

**AP**: (Fr) Aéroport

**ATM**: (En) Air Traffic Management

**ATC:** (En) Air Trafic Controlor

**CNS**: (En) Control Navigation Système

**CDG**: (fR)Charle DEGAULE

**DACM:** (Fr)Direction de l'Aviation Civil et de la Météorologie

**DA:** (Fr) Dinar Algérien

**DEP:** (Fr) départ

**DEX**: (Fr) Direction d'EXploitation

**DGAC**: (Fr) Direction Générale de l'Aaviation Civile

**DOC** : (Fr) Document

**DRFC** : (Fr) Direction des Ressources, Finances et de la Comptabilité

**DZ**: (Fr)Algérien

**DZD** : (Fr) Dinar Algérien

**EASA** : (Fr)Agence Européenne de Sécurité Aérienne

**FAA**: (En) [Federal Aviation Administration](https://www.google.dz/url?sa=t&rct=j&q=&esrc=s&source=web&cd=2&cad=rja&uact=8&ved=0ahUKEwik4JrH9vbVAhUMcBoKHYmjAnMQFggtMAE&url=https%3A%2F%2Ffr.wikipedia.org%2Fwiki%2FFederal_Aviation_Administration&usg=AFQjCNF5bAAl9mhb3gA-w9sQLPXUakCBzw)

**FIR:** (En) Flight Information Region

**GRH:**(Fr)Gestion des Ressources Humaines

- **HDV**: (Fr) Heure De Vol
- **IATA:** (En) Air Trafic Control
- **IOSA:** (En)IATA Operational Safety Audit TAL Tassili Airlines
- **kg:** (Fr)Kilogramme
- **L** : (Fr) Litre
- **MET** : (Fr) Météorologie
- **MTOM**: (En)Maximun Take Off Masse
- **OACI**: (Fr) Organisation de l'Aviation Civil International
- **PEQ**: (Fr) Personnel EQuipage
- **PN** : (Fr) Personnel Navigant
- **PNC** : (Fr) Personnel Navigant Commercial
- **PNT** : (Fr) Personnel Navigant Technique
- **PRM:** (Fr) Prix de Revient Minimal
- **QAL** : (Fr) Qualité de l'Air Local
- **RC**: (Fr)Responsabilité Civile
- **RPM** : (Fr) Redevance Personnel Handicapée
- **SITA**: (Fr)Société International de Télecomunication Aéronautique
- **SSLI**: (Fr)Services de sauvetage et lutte contre incendie
- **TAL**: (En)Tassili Airlines
- **SAR**: (En) Safety And Rescue
- **SGS** : (Fr)Système de Gestion de Sécurité

**SSLI**: (Fr)Services de sauvetage et lutte contre incendie

- **TTA**: (Fr)Tassili Travail Aérien
- **TAP**:( Fr)Taxe sur l'Activité Professionnelle
- **SGBDR**: (Fr) Système de Gestion Base de Donnée Relationnelle
- **SGQ** : (Fr) Système de Gestion de Qualité
- **SGS**: (Fr) Système de Gestion de Sécurité
- **SQL:** (Fr) Structered Querry Langage
- **T**: (Fr)Tonne
- **TCO**: (Fr)
- **UD**:( Fr) Unité Degivrage
- **\$** : (En) Dollar unites monitored

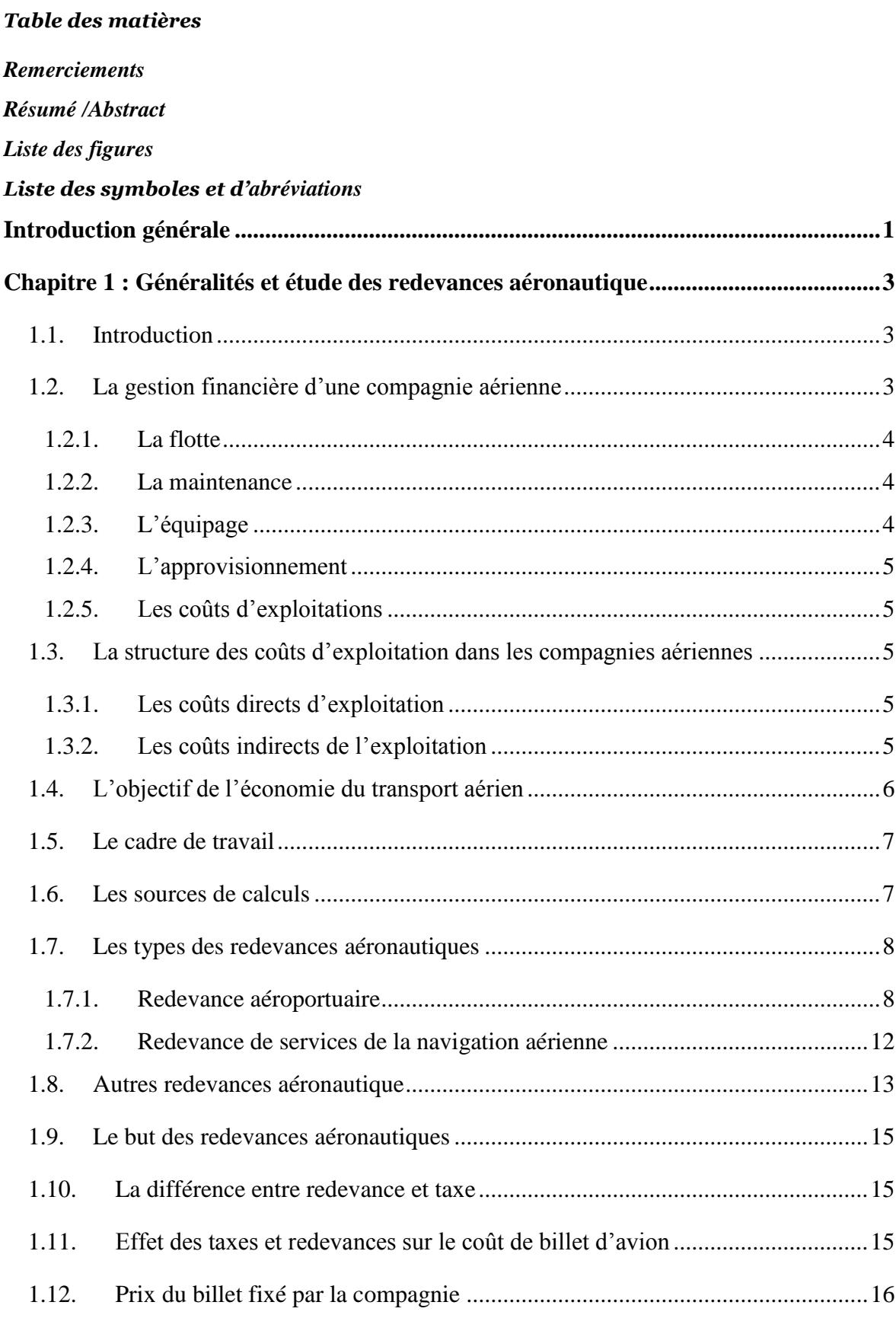

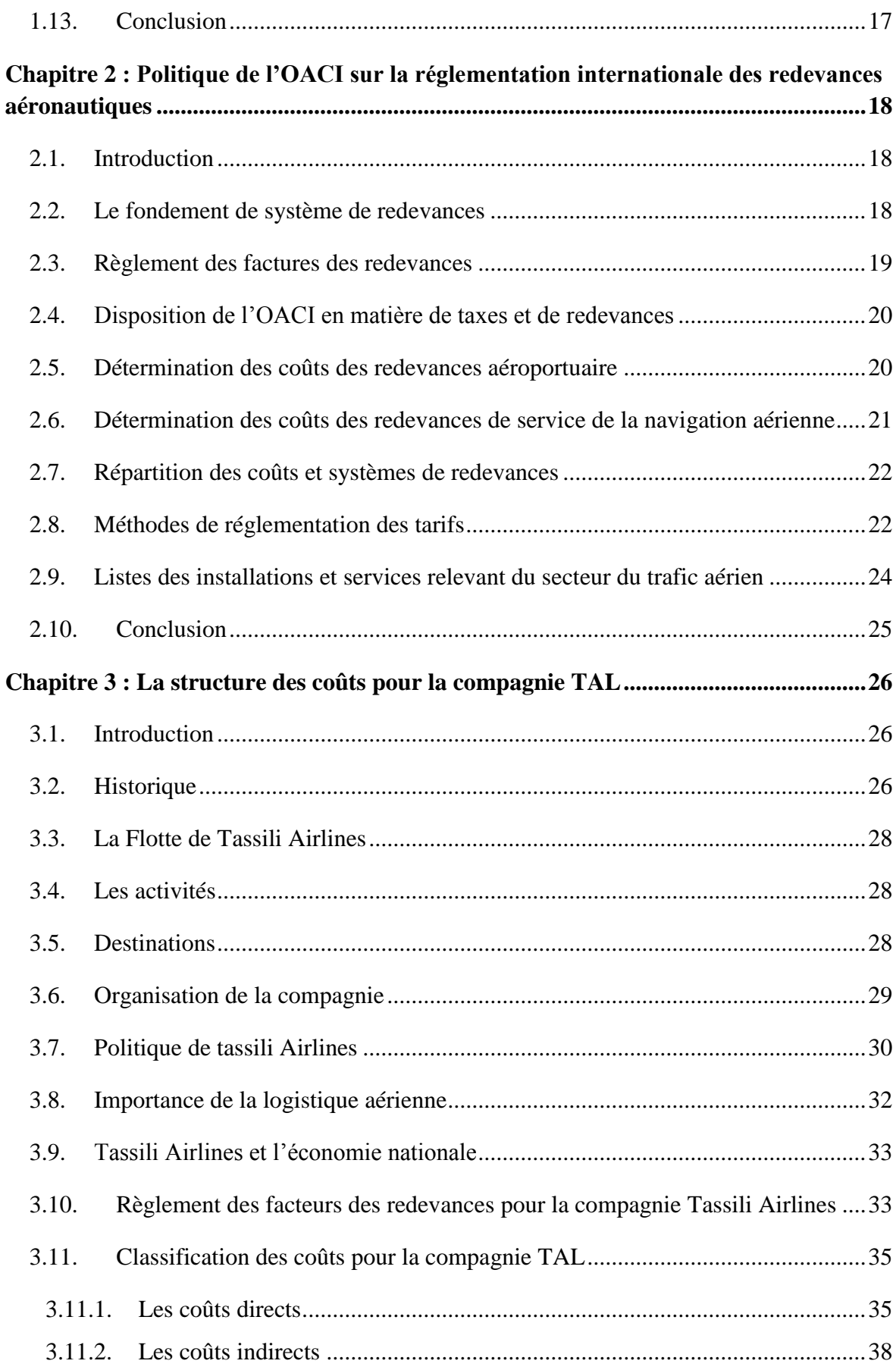

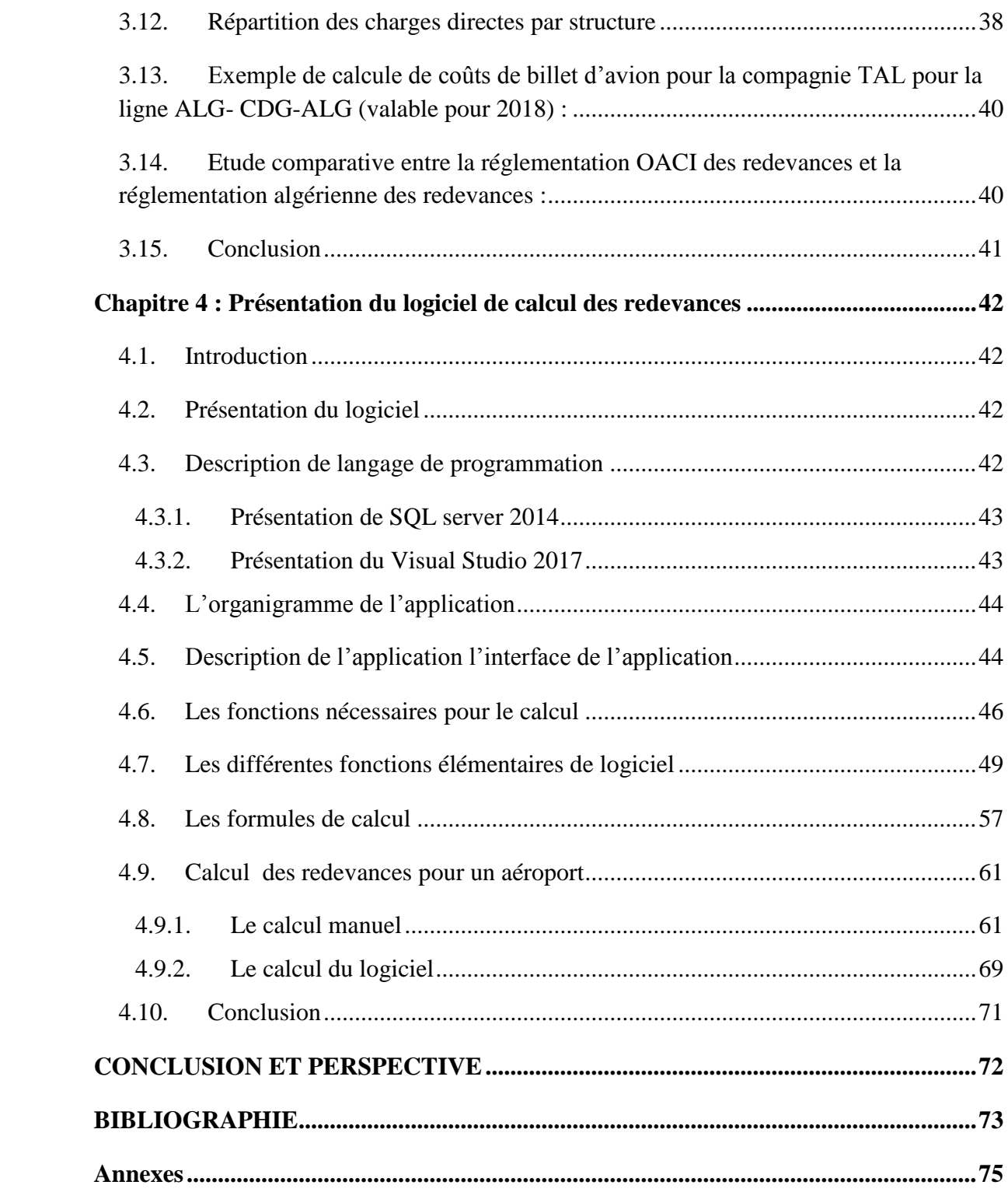

## **Introduction générale**

<span id="page-10-0"></span>Les dépenses des compagnies aériennes, les aéroports et leur personnel, ainsi que les passagers des compagnies aériennes génèrent des revenus énormes par le biais du processus multiplicateur. Les compagnies aériennes et les aéroports paient des salaires à leurs employés, achètent des équipements, des fournitures et des services, paient des impôts et effectuent d'autres paiements aux gouvernements. Parallèlement, les passagers font des achats de biens et de services dans les aéroports ou en générale dans les pays ou les villes qu'ils visitent, ce qui produit un effet multiplicateur.

Ces flux de revenus engendrent également des dépenses secondaires par les employés des compagnies aériennes et des aéroports, les hôtels, les restaurants, les agents de voyage, les clients du fret, les compagnies d'assurance, les gouvernements et les autres industries auxquelles on achète des biens et des services, tous ayant également un effet multiplicateur sur l'économie. Ainsi, les cycles successifs des recettes et dépenses sont générés par les dépenses des compagnies aériennes, des aéroports et de leurs passagers, ce qui entraine un impact sur toute l'économie.

Les autres flux de dépenses et de revenus sont produits par les investissements en capital, les dépenses de carburant, les loyers, les intérêts, les assurances, les taxes et plusieurs autres points. Comme le transport aérien civil exige un niveau élevé d'investissement dans les avions et les infrastructures aéronautiques, il a également des conséquences positives sur la croissance économique.

Etant donné que les services de transport public doivent être organisés, l'état veille à sa réglementation. Les compagnies de transport aérien public sont bénéficiaire des services que l'état met à leur disposition (aménagement des aéroports, contrôle de circulation aérienne,…). Pour permettre, à cet effet, l'état de vivre, lescompagnies doivent en contrepartie payer les taxes pour ces services rendus par l'état, dans ce domaine, l'état a créé des entreprises publiques pour assurer l'exploitation et par conséquent, percevoir des taxes : redevances aéronautiques

Ce travail aura pour but la réalisation d'une application qui permettra aux gestionnaires des recettes aéronautiques de calculer les redevances aéronautique d'un aéroport pour un vol donné ; ou en cas d'ouverture d'une nouvelle desserte.

Cette étude aura aussi pour but de définir les différentes redevances aéronautiques existantes ; ainsi l'examinassions des règles de tarification et son impact sur la clientèle ainsi que les mises à jour selon les derniers changements qu'a connus le transport aérien dans le monde.

Nous commencerons par des généralités sur la gestion financière d'une compagnie aérienne et l'objectif d'une compagnie aérienne, et puis une deuxième partie sur les redevances aéronautique ; nous donnerons une définition des différentes redevances aéronautiques existantes, leurs origines et leurs destinations (organisme de reversement).

Ledeuxième chapitre est dédié à la réglementation internationale en matière de redevances aéronautiques qui traitera la politique de l'OACI sur les redevances d'aéroport et de services de navigation aérienne.

Le troisième chapitre, comporte une synthèse des coûts d'exploitation de la compagnie aérienne TASSILI AIRLINES, une présentation succincte de la compagnie sera donnée

Le dernier chapitre est consacré au progiciel chargé du calcul des redevances aéronautiques

Finalement une conclusion générale dresse un bilan de ce qui a été réalisé.

## **Chapitre 1 : Généralités et étude des redevances aéronautiques**

#### <span id="page-12-1"></span><span id="page-12-0"></span>**1.1. Introduction**

Dans le cadre d'une politique d'expansion ou de restructuration d'un réseau s'inscrivant dans une démarche de développement stratégique, une compagnie aérienne pourra décider de conquérir un nouveau marché ou d'ouvrir une nouvelle ligne… face à cette volonté, des barrières peuvent être surmontées par plusieurs actions à entreprendre par la compagnie pour faciliter sa pénétration dans le marché et réduire le délai de lucidité de son produit. L'ensemble de ces actions devrait s'inscrire dans une stratégie prédéfinie adoptée par la compagnie et adaptée à ces perspectives.

Sur tout aérodrome ouvert à la circulation aérienne publique, les services rendus aux usagers et au publique donnent lieu à une rémunération, sous forme de redevances, perçues au profit de l'organisme qui fournit les services y compris les services de radiocommunications et de météorologie et autres services mis en œuvre par l'Etat dans l'espace aérien relevant de sa responsabilité, pour la sécurité et la rapidité de la circulation aérienne en route.

Dans cette première partie nous allons nous focaliser sur les principaux éléments visant à optimiser les services rendus et le choix de la nouvelle ligne. Ainsi, nous donnerons une définition des différentes redevances aéronautiques existantes, leurs origines et leurs buts.

## **Partie 1 :**

#### <span id="page-12-2"></span>**1.2. La gestion financière d'une compagnie aérienne**

Une compagnie aérienne est une entreprise de transport aérien qui transporte des passagers ou de fret. Les compagnies aériennes louent ou achètent leurs avions pour offrir leurs services et peuvent former des partenariats ou des alliances pour les bénéfices mutuels.

Une bonne gestion des compagnies aériennes est tributaire de plusieurs facteurs inhérents à la particularité de ce secteur. En effet, outre les déterminants communs à toute entreprise, les compagnies aériennes sont appelées à maitriser cinq principaux éléments à savoir : la flotte la maintenance et gestion d'approvisionnement des articles aéronautiques qui coûte énormément à une compagnie, le personnel sol, le réseau et ses coûts d'exploitation. Dans ce qui suit nous allons présenter ses déterminants. [1]

#### <span id="page-13-0"></span>**1.2.1. La flotte**

La flotte est composée par l'ensemble d'avions classés par type de constructeur (Airbus, Boeing, Bombardier, etc.) et réparti par version ou module ce qui permet de bien la gérer par réseau et desserte ou encore la segmenter par nature de clientèle sur le moyen ou long courrier.

Par ailleurs, la flotte de la compagnie aérienne constitue la ressource principale qu'il faut optimiser et bien entourer d'outils et de compétences nécessaires et suffisantes afin d'améliorer son indicateur de performance. Ce dernier consiste à maximiser la moyenne d'utilisation journalière par module d'avion relative au volume de production alloué aux différentes dessertes du réseau de la compagnie.

#### <span id="page-13-1"></span>**1.2.2. La maintenance**

La maintenance des avions représenté plus de 7% de l'ensemble des coûts, c'est l'une des rubriques essentielles et importantes, qui constitue un support pour l'activité principale de la compagnie. Elle est soumise aux contraintes et normes opérationnelles exigées par les constructeurs dans un souci de préserver la qualité et la sécurité de l'appareil.

Il est stratégique pour un ensemble de compagnie d'assurer eux même les opérations de maintenance et de fournir ces services à d'autres compagnies aérienne, en effet ces opérations seront une source de revenue important pour la compagnie.

#### <span id="page-13-2"></span>**1.2.3. L'équipage**

Le personnel d'une compagnie se compose de :

- Personnel navigant, englobe le personnel navigant technique et le personnel navigant commercial (stewards et hôtesses) ; parmi les objectifs d'une compagnie aérienne, la recherche d'un modèle qui permit de minimiser les coûts PN tout en respectant les contraintes réglementaires.
- Le personnel au sol, composé par les cadres, les agents de maitrise, les techniciens et les employés.

## <span id="page-14-0"></span>**1.2.4. L'approvisionnement**

Les compagnies aériennes sont caractérisées par l'importance du volume et la variété des articles à stocker ainsi que la valeur importante des coûts immobilisés. Il est impératif donc de mettre en place une stratégie d'achat, de stockage et de gestion de la logistique qui définit les grands choix de la compagnie afin d'optimiser leur gestion et minimiser leurs coûts.

#### <span id="page-14-1"></span>**1.2.5. Les coûts d'exploitations**

Les coûts d'exploitation sont très importants dans la gestion des compagnies aériennes, leur diversité et leur volume exigent de bien maitriser les redevances aéronautiques et les coûts de distribution et le carburant.

## <span id="page-14-2"></span>**1.3. La structure des coûts d'exploitation dans les compagnies aériennes**

Les dépenses d'exploitation du transport aérien sont traditionnellement réparties en deux catégories principales. Elles se composent en coûts directes (direct operating cost) et coûts indirects (indirect operating cost). [2]

#### <span id="page-14-3"></span>**1.3.1. Les coûts directs d'exploitation**

Ils sont répartis sur deux catégories :

- **Les coûts directs liés au vol, c'est-à-dire les dépenses de carburant et des lubrifiants, la rémunération du personnel navigant technique (PNT), les redevances aéronautiques, les redevances de contrôle du trafic aérien, le coût des assurances ;**
- **Les coûts liés au matériel volant formé par les dépenses d'entretien, d'amortissement et de location de l'avion (affrètement) et de ses accessoires.**

#### <span id="page-14-4"></span>**1.3.2. Les coûts indirects de l'exploitation**

A l'inverse des coûts directs qui sont liés à l'exploitation des avions, les coûts indirects sont liés au fonctionnement global de l'entreprise.

Ces coûts indirects sont principalement composés des coûts administratifs et commerciaux, l'ensemble des coûts indirects peut représenter une part importante des coûts d'exploitation, notamment dans le domaine de la commercialisation.

Une compagnie aérienne utilise les ressources les plus efficaces pour fournir les biens et les services aux tiers, et de rémunérer équitablement ceux qui fournissent ces ressources ; en effet l'objectif poursuivie par une compagnie aérienne est de gagner un rendement satisfaisant sur le capital employé par une compensation équitable payée par la compagnie elle-même, cela doit être compléter par une organisation efficace et d'une structure viable pour améliorer la performance dans le cadre de ses activités.

## <span id="page-15-0"></span>**1.4. L'objectif de l'économie du transport aérien**

L'état veille à appliquer une gestion efficace des différentes opérations au sein des compagnies aériennes afin de réaliser les objectifs de cette dernière, les objectifs sont classés en deux types ; des objectifs généraux et autres spécifiques : [3]

## **Objectif général**

- Donner aux participants les connaissances de base dans les différents domaines concernés (macro-économie, économétrie, gestion financière, commerciale et juridique) leur permettant de comprendre les mécanismes économiques du transport Aérien.
- Sensibiliser les participants sur les différents paramètres qui influencent la demande du transport aérien.
- Initier les participants aux techniques de modélisation en fonction du comportement des usagers du transport aérien pour prévoir le trafic (passagers, mouvements d'avions et autres…).

## **Objectifs spécifiques:**

- Capacité à analyser le trafic d'une entreprise de transport aérien ou d'une plate-forme aéroportuaire pour une meilleure planification.
- Pouvoir utiliser les principales techniques utilisées dans les études économiques du secteur du transport Aérien, (Prévision du trafic aérien, chiffrage de coût d'exploitation, coût et avantage d'un investissement.

## <span id="page-16-0"></span>**1.5. Le cadre de travail**

L'étude de marché de transport aérien constitue le fondement de la mise en œuvre d'une politique de tarification. Le marché du transport aérien est constitué de la demande (passager) et l'offre (les compagnies aériennes) ;

Les compagnies aériennes exploitent leur flotte dans l'optique d'augmenter l'offre afin d'assurer une couverture réelle des besoins de sa clientèle sur le plan qualitatif et de s'inscrire dans un contexte international de concurrence dans le plan quantitatif, parallèlement à ce développement les compagnies aériennes ouvrent des nouvelles lignes, cette dernière a l'intérêt principale de permettre d'avoir un impact économique important de consommation de carburant, temps de vol et de différents coûts.

#### <span id="page-16-1"></span>**1.6. Les sources de calculs**

- IATA : l'Association Internationale du Transport Aérien ; est une association d'entreprises mondiales de transport aérien effectuant des services aériens réguliers aux couleurs des pays éligibles en tant que membre de l'OACI. Les objectifs officiels d'IATA englobent la promotion d'un transport aérien sécurisé, régulier et économique pour la population mondiale, l'encouragement du commerce aérien, et l'étude des problèmes associés. La Charte de IATA s'engage aussi à coopérer avec d'autres organisations internationales, dont l'OACI et l'Organisation des Nations Unies.
- AIP : Publication d'Information Aéronautique, les AIP sont destinées à rependre aux besoins internationaux en ce qui concerne l'échange des informations aéronautiques de caractère durable qui sont essentielle à la navigation aérienne. Les AIP constituent la source d'information fondamentale pour l'information aéronautique permanente et les modifications temporaires de la longue durée, dans notre travail on a utilisé ces deux parties de l'AIP :
	- Partie généralité 4-1 (redevances aéroport / redevances pax / redevances assistance)
	- Partie généralité 4-2 (redevances de la navigation aérienne « survol et approche »)

ADRESSE SITA : Société Internationale de Télécommunication Aéronautique

C'est une organisation internationale qui fournit des services de communications et des services informatiques à l['industrie aéronautique.](https://fr.wikipedia.org/wiki/Industrie_a%C3%A9ronautique)

Les guides tarifaires des différents aéroports

## **Partie 2 :**

Dans cette partie nous donnerons une définition des différentes redevances aéronautiques existantes, leurs origines et leurs buts. Ainsi la différence entre la redevance aéronautique et une taxe et leurs effets sur le coût de billet d'avion.

#### <span id="page-17-0"></span>**1.7. Les types des redevances aéronautiques**

Les redevances aéronautiques sont classées en deux catégories, les redevances aéroportuaires et les redevances de la navigation aérienne :

#### <span id="page-17-1"></span>**1.7.1. Redevance aéroportuaire**

Les redevances aéroportuaires sont la contrepartie financière d'un service public rendu par l'exploitant d'un aéroport à un tiers.

Ces redevances sont la contrepartie d'un service rendu ce qui les différenciés des taxes, ainsi dès lors que l'activité aéroportuaire est une activité de service public, sont financement relèvera soit de l'impôt soit du prélèvement de redevances pour services rendu. On peut citer :

#### **Redevance d'atterrissage**

Elle représente en fait le coût des infrastructures aéronautiques directes (entretien des pistes et des voies de circulation). Elle est due pour tout aéronef qui effectue un atterrissage sur un aérodrome ouvert à la circulation publique. La redevance d'atterrissage est calculée d'après le poids maximum au décollage porté sur le certificat de navigabilité de l''aéronef, arrondi à la tonne supérieure ; le tarif différent selon que l'aéronef effectue un vol national ou international.

Les redevances d'atterrissage peuvent grandement varier : Les aéroports congestionnés ont de fortes redevances d'atterrissage. Les petits aéroports ont des redevances plus basses en raison de la moindre demande.

## **Redevance de stationnement et d'hangar**

C'est le coût de la place de parking de l'avion sur l'aéroport. Un grand nombre de facteurs la composent : durée de stationnement, type de poste (passerelle au contact ou parking au large), taille de l'avion (le poids maximum de l'aéronef au décollage porté à son certificat de navigabilité arrondi à la tonne supérieure).

La redevance de stationnement est due pour l'usage de surfaces dotées d'équipements divers d'une importance plus au moins développée à des fins de stationnement ; elles sont dues dans des conditions fixées par tout aéronef qui stationne sur des surfaces non couvertes destinées à cet usage et situées dans l'emprise d'un aéroport ouvert à la circulation aérienne publique. Les surfaces destinées au stationnement sont constituées, soit par des terres pleines revêtues, soit par des terrains aménagés. Elles peuvent être :

Aire de trafic utilisé pour embarquement et débarquement des passagers.

Aire de garage, c'est une aire ou demeure l'avion entre deux vols successifs.

Aire d'entretien, c'est une aire ou les entretiens et la maintenance de l'avion sont effectués.

#### **Redevance de services passagers**

Cette redevance est due pour le transporteur pour l'utilisation des locaux d'usage servent à l'embarquement, débarquement et l'accueil des passagers ; elle rémunère les services rendus par l'exploitant d'aéroport pour l'usage des aérogares passagers.

Les redevances de services passagers sont une source essentielle de revenus pour les aéroports. Bien qu'elles soient en fin de compte une redevance prélevée par l'aéroport sur le passager, elles devraient de préférence être payées simultanément avec l'achat du billet d'avion afin de faciliter la perception des redevances.

#### **Redevance de fret :**

La redevance d'usage des installations aménagées pour la réception des marchandises, est due pour l'utilisation des ouvrages et locaux d'usage commun servent au chargement, déchargement et à toutes les opérations de manutention de marchandises. La perception de cette redevance ne fait pas obstacle par paiement, par les usagers, des redevances correspondant à l'utilisation de magasins et entrepôts à usage banal ou privatif.

#### **Redevance de sûreté :**

Les états ont la responsabilité d'assurer la mise en œuvre de mesures de sûreté adéquates dans les aéroports telles que les activités générales de police& divers mesures de sécurités présentes dans les aéroports, son montant varie selon l'aéroport, le renseignement et la sûreté nationale ne devraient pas être répercutés sur les usagers des aéroports. Cependant, les pratiques diffèrent d'après les régions et les États et elles peuvent avoir des incidences financières sur les usagers. La Conférence passera en revue les politiques actuelles et examinera comment parvenir à une mise en œuvre plus harmonieuse des politiques de l'OACI sur les redevances de sûreté aux aéroports.

Tout passager s'embarquant sur un aérodrome est passible d'une redevance dite « redevance de sûreté », cette redevance est payée par le transporteur qui est autorisé à la mettre à la charge de passager.

#### **Redevance de bruit :**

Les aéroports connaissant des nuisances sonores devraient imposer des redevances de bruit afin d'encourager la construction d'aéronefs moins bruyants et d'accélérer le renouvellement de la flotte des compagnies aériennes. La redevance de bruit est perçue en relation avec les nuisances sonores des aéronefs, elle est due par tout exploitant d'aéronefs ou à défaut, leur propriétaire ; le fait générateur de la redevance est constitué par le décollage et l'atterrissage des aéronefs.

Une redevance spécifiquement liée au bruit, tenant compte du degré de la nuisance produite par les aéronefs, devrait être imposée. Les aéroports utilisent différents systèmes de mesure du bruit et de calcule des redevances de bruit, le système choisi par un exploitant d'aéroport devrait tenir compte des objectifs locaux et se fondes sur des critères transparents.

### **Redevance de balisage :**

La redevance d'éclairage est perçue par l'aéroport pour le contrôle de la navigation aérienne en ce qui concerne l'éclairage des pistes pendant les atterrissages et décollages nocturnes ou de jour lorsqu'il y a mauvais temps. La redevance d'usage des dispositifs d'éclairage est due par tout aéronef qui effectuent un atterrissage sur un aérodrome ouvert à la circulation aérienne publique, dont le balisage a été allumé de nuit (généralement ; 30min après le coucher, 30min avant le lever du soleil), ou par mauvaise visibilité ; soit à la demande du commandant de l'aéronef, soit pour des raisons de sécurité sur l'ordre de l'autorité responsable de la sécurité aéronautique. La redevance varie suivant les aérodromes en fonction de type de trafic.

#### **Redevance de concession de carburant :**

Redevances de concessions imposées par un aéroport sur chaque litre ou gallon (ou autre mesure liquide) de carburant d'aviation vendue par l'aéroport.

Il s'agit de la redevance perçus auprès des compagnies pétrolières pour la fourniture de carburant aux aéronefs, vendu et livré à partir d'installations fixes situées sur l'aéroport. Elle est calculée d'après la quantité de carburant.

#### **Redevances d'assistance du service de sauvetage et lutte contre incendie (SSLI)**

Redevances d'assistance du service de sauvetage et lutte contre incendie, désigne les services de secours sur les aérodromes ; ils comprennent plusieurs catégories dont l'objectif essentiel est de sauver des vies humaines en cas d'accident ou d'incident d'aéronef.

Les services et les matériels de sauvetage et de lutte contre l'incendie sont dimensionnés en fonction d'un niveau de protection à assurer conformément à la réglementation de l'aviation civil, ce niveau est déterminé en fonction de dimensions des aéronefs (catégorie d'aéronef) et leur fréquence d'utilisation (fréquence des mouvements)

#### **Que financent les redevances aéroportuaires ?**

Les redevances aéroportuaires peuvent servir au préfinancement de dépenses prévues dans le domaine de l'environnement et, pour autant que les autorisations administratives nécessaires aient été délivrées.

A payer la maintenance ou l'extension des installations de l'aéroport, tels que les bureaux, [pistes,](https://fr.wikipedia.org/wiki/Piste_(a%C3%A9ronautique)) [aires de stationnement](https://fr.wikipedia.org/wiki/Aire_de_stationnement) et voies de circulation.

Elle finance tout simplement la mise à disposition des infrastructures et notamment l'aérogare par l'exploitant aux compagnies aériennes.[4]

#### <span id="page-21-0"></span>**1.7.2. Redevance de services de la navigation aérienne**

Les usagers de l'espace aérien (compagnies aériennes commerciales et, le cas échéant, l'aviation générale) doivent s'acquitter de redevances de navigation aérienne qui servent à financer les services rendus par l'État pour le contrôle et la sécurité des vols. En matière de circulation aérienne, trois types de redevances existent :

#### **Redevance du contrôle d'approche et d'aérodrome**

Si la redevance de contrôle d'approche et d'aérodrome sont perçues, que ce soit dans le cadre de la redevance d'atterrissage ou de façon distincte, la redevance devrait constituer, dans la mesure possible, un élément unique de la redevance d'atterrissage ou une redevance unique par vol, et prendre en compte le poids de l'aéronef, mais dans une mesure moindre que directement proportionnelle.

#### **Redevance des services de navigation aérienne en route**

Ce sont les frais liés à l'exploitation de l'avion dans l'espace aérien survolé et aux différentes FIR, elle est perçue sur l'usage des aides et services en route y compris les services de radiocommunication et de météorologie quelques soient les conditions dans lesquelles le vol est accompli et quel que soit le point de départ et la destination pour la sécurité de la circulation en route et la rapidité de ses mouvements. La redevance d'usage des installations et services de navigation aérienne de route est due pour vol effectué à l'intérieur de la région d'information de vol relevant de la compétence de ce pays, tel qu'il est défini par l'Organisation de l'Aviation Civile Internationale.

La redevance est due en principe par l'exploitant de l'aéronef. Pour un vol donné, le nombre d'unités de service est proportionnel à la distance parcourue et fonction de la masse maximale au décollage de l'aéronef.

## **Redevance pour l'utilisation de services de navigation aérienne par des aéronefs qui ne survolent par l'Etat fournisseur**

Les fournisseurs de service de la navigation aérienne à usage international peuvent demander à tous les usagers d'en supporter une partie du coût, que l'usage ait lieu au-dessus du territoire de l'Etat Fournisseur ou ailleurs. Ainsi, lorsqu'un Etat a accepté d'assurer des services de navigation aérienne de route au-dessus du territoire d'un autre Etat, au-dessus de la haute mer ou dans un espace aérien de souveraineté indéterminée (conformément aux dispositions de l'annexe 11 à la convention relative à l'aviation civil internationale, et des accord régionaux de navigation aérienne approuvés par le conseil), cet Etat peut percevoir des redevances auprès de tous les usagers pour les services qu'il assure. Un Etat peut déléguer à un autre Etat ou à une organisation le pouvoir de percevoir pareilles redevances en son nom. [5]

#### **Que financent les redevances de navigation aérienne ?**

Les services de navigation aérienne comprennent des activités suivantes : la gestion de trafic aérienne, communication, navigation, surveillance, recherche et sauvetage, information aéronautique et météo.

Les redevances de navigation aérienne financent le coût des services de navigation aérienne rendus aux compagnies aériennes ;

Les redevances du contrôle d'approche et d'aérodrome financent les services de navigation aérienne dans des rayons bien spécifiés autour de chaque aérodrome, tandis qu'au-delà de ces périmètres, les services de navigation aérienne sont financés par la redevance de route. [4]

#### <span id="page-22-0"></span>**1.8. Autres redevances aéronautique**

Autres redevances aéronautique désigne des redevances qui ne sont pas communes pour toutes les aéroports c'est à dire elles existent que pour certains aéroports, on peut citer :

## **Redevance pour mise à disposition des installations fixe de fourniture d'énergie électrique pour les aéronefs sur un aéroport**

La redevance correspond à la mise à disposition des installations fixes de fourniture d'énergie électrique pour les aéronefs. L'assiette est la touchée arrivée et départ. Les tarifs sont fonction de l'alimentation électrique du poste de stationnement (400 Hz ou 50 Hz), et de la catégorie de besoin énergétique de l'aéronef notamment fonction de ses équipements techniques (nombre des prises).

## **La redevance de dégivrage**

La redevance correspond à la mise à disposition des installations pour le dégivrage sur un aéroport, le redevable est le transporteur aérien, les tarifs sont fonction de la classe UD (unité de dégivrage) de laquelle relève l'aéronef objet de la prestation de dégivrage.

## **Redevance pour l'assistance aux personnes à mobilité réduite**

La redevance « Assistance aux personnes à mobilité réduite » est due à l'embarquement de tout passager et pour tout aéronef.

## **Redevances d'aéronef liées aux émissions pour résoudre les problèmes de qualité de l'air local (QAL) aux aéroports ou dans leurs environs**

Bien que des réductions de certains polluants émis par les moteurs d'aviation qui ont une incidence sur la QAL soient rendues possibles par une série de mesures techniques ou opérationnelles, certains États peuvent choisir d'introduire des redevances liées aux émissions pour régler les problèmes de QAL aux aéroports ou dans leurs environs. Les coûts qu'entraînent l'atténuation ou la prévention du problème peuvent, si les États le souhaitent, être imputés aux aéroports et recouvrés auprès des usagers, et les États ont le loisir de décider de la méthode de recouvrement des couts et des redevances à utiliser selon les circonstances locale.

## **Redevances pour l'élimination de matières résiduelles**

Le Règlement sur les redevances exigibles pour l'élimination de matières résiduelles est entré en vigueur le 23 juin 2006. Il a pour but de réduire les quantités de matières résiduelles qui sont éliminées et, par la même occasion, d'augmenter la durée de vie des lieux d'élimination.

Les redevances permettent également de financer la préparation, la mise en œuvre et la révision des plans de gestion de matières résiduelles. Ainsi, tous les exploitants de lieux d'élimination ont à payer des redevances chaque fois qu'ils reçoivent des matières destinées à l'élimination.

#### <span id="page-24-0"></span>**1.9. Le but des redevances aéronautiques**

Les pays contractants veillent à ce que le système des redevances (des infrastructures, installations et services mise en œuvre) soit déterminé de façon à permettre :

- Un équilibre entre les intérêts des aéroports et des compagnies aériennes ;
- De proposer et de mettre en application les taux unitaires annuels adaptés aux services rendus et aux conditions locales d'exploitation ;
- D'assurer un équilibre du compte d'exploitation et de permettre une meilleure adéquation entre les recettes et les dépenses
- De diviser les tarifs pendant chaque année et d'ajuster les coûts d'exploitation de diverses installations et du montant des nouveaux investissements. [6]

#### <span id="page-24-1"></span>**1.10. La différence entre redevance et taxe**

La taxe est due même si l'on n'utilise pas le service, la redevance l'est en proportion de son utilisation ;

Pour la redevance la contribution est due par les seuls usagers effectifs et elle doit augmenter avec le niveau de service rendue.

La taxe la contribution est due par les usagers effectifs et potentiels et elle doit augmenter avec la capacité contributive du contribuable.

## <span id="page-24-2"></span>**1.11. Effet des taxes et redevances sur le coût de billet d'avion**

Le prix du billet d'avion prend en compte plusieurs éléments. Au prix initial s'ajoute les taxes et redevances diverses, ainsi que les frais supplémentaires inhérents à la localisation de l'aéroport ou encore aux assurances. [7]

#### <span id="page-25-0"></span>**1.12. Prix du billet fixé par la compagnie**

Le prix de billet d'avion est fixé par la compagnie en tenant compte plusieurs paramètres, on peut citer :

#### **1.12.1. La surcharge carburant**

La surcharge carburant permet aux compagnies aériennes de supporter les hausses du prix du pétrole (kérosène), les dépenses de sécurité et les primes d'assurances. Chaque transporteur est libre de fixer seul son montant, qui est ensuite répercuté dansles tarifs proposés par les touropérateurs. Plus le prix du baril de pétrole est élevé, plus le montant de la taxe augmente. Considérée à tort comme une taxe, la surcharge carburant est un élément du prix de revient du billet qui entre dans la composition du prix total du billet d'avion. Elle ne peut être remboursée que si cette option est stipulée dans le contrat de transport.

### **1.12.2. Frais d'émission ou de billetterie**

Ces frais liés à la vente du billet dépendent du type de vol, court, moyen ou long-courrier, du mode d'achat (en ligne, au guichet, par téléphone), de la classe de voyage et du prix et conditions du billet sélectionné.

Ils servent à rémunérer le temps passé par le personnel de la compagnie ou du distributeur à la gestion de votre dossier. Chaque compagnie aérienne et distributeur applique ses propres tarifs.

#### **1.12.3. Les taxes aériennes**

Les taxes aériennes et redevances peuvent représenter jusqu'au deux-tiers du prix du billet d'avion et faire doubler le prix initial du billet. Elles représentent diverses catégories de prélèvement, perçus par divers acteurs tels les aéroports, l'État, les compagnies aériennes et même les associations caritatives.

Les taxes aériennes regroupent notamment la taxe sûreté sécurité environnement, la taxe aviation civile et la taxe d'aéroport ou redevance passager.

#### **Taxe sûreté sécurité environnement**

Depuis les attentats du 11 septembre, le durcissement des mesures de sécurité a entrainé une hausse de la taxe de sécurité car les aéroports ont été contraints de modifier les mesures de sureté (contrôle des passagers et des bagages) et de sécurité (protection contre les incendies). Perçue par l'État, elle est par la suite redistribuée aux aéroports.

Le prix du billet est déterminé par les compagnies aériennes qui doivent notamment payer leurs employés, l'achat et l'entretient des appareils, le carburant, les repas et boissons servis à bord, etc.

### **Taxe de l'aviation civile**

Encaissée par l'État, cette taxe est destinée au fonctionnement de l'administration de Direction Générale de l'Aviation Civile (DGAC) et à l'aménagement du territoire de l'aviation civile.

#### **Taxe d'aéroport ou redevance passager**

Il s'agit des taxes liées au nombre de passagers embarquant réellement à bord de l'appareil. Il est ainsi possible que vous deviez en payer d'autres au départ ou à l'arrivée d'aéroports étrangers. En cas de refus d'embarquement ou en cas d'annulation de la réservation par le consommateur, seules les taxes individualisées, clairement affichées comme telles dans le prix du billet, et qui sont assujetties à l'embarquement effectif du passager, peuvent être remboursées.

#### <span id="page-26-0"></span>**1.13. Conclusion**

Une gestion efficace des différentes opérations au sein des compagnies aériennes doit passer par plusieurs niveaux de décisions. Les décisions liées aux équipements de production choix de la flotte, la maintenance et l'approvisionnement, les décisions opérationnelles concernant la gestion d'équipage. Notre intérêt se porte particulièrement aux décisions englobant le choix de tarifs.

Suite à la recherche bibliographique menée dans ce premier chapitre, nous pouvons dire que chaque compagnie aérienne veille à réaliser ses objectifs qui sont essentiellement relative à leurs états financiers.

## <span id="page-27-0"></span>**Chapitre 2 : Politique de l'OACI sur la réglementation internationale des redevances aéronautiques**

## <span id="page-27-1"></span>**2.1. Introduction**

Les États devraient veiller à ce qu'un cadre juridique pour la perception des redevances soit en place. Les aéroports ou, s'il y a lieu, un État, devraient disposer d'un système efficace de collecte des redevances. Les systèmes comptables doivent être précis et la facturation doit être exacte. Le système doit également comprendre un contrôle du crédit et des procédures de recouvrement exécutables. Il est recommandé que l'entité responsable des services de navigation aérienne envisagé de participer à une collecte conjointe des redevances lorsque c'est avantageux.

L'engagement de l'OACI dans le domaine des redevances d'aéroport et de services de navigation aérienne découle principalement de l'article 15, de la Convention relative à l'aviation civile internationale. Cet engagement est également exprimé dans l'Exposé récapitulatif de la politique permanente de l'OACI dans le domaine du transport aérien qui est mis à jour à chaque session ordinaire de l'Assemblée.

## <span id="page-27-2"></span>**2.2. Le fondement de système de redevances**

« La politique fondamentale établie par l'OACI en matière de redevances d'aéroport et d'installation et service de navigation aérienne est énoncée comme suit à l'article 15 de Chicago» :

Tout aéroport situé dans un état contractant et ouvert aux aéronefs de cet état aux fins d'usage public est aussi, soumis sous réserve des dispositions de l'article 68, ouvert dans les conditions de l'article uniforme aux aéronefs de tous les autres états contractants. De même des conditions uniformes s'appliquent à l'utilisation, par les aéronefs de chaque états contractant, de toutes installations et tous services de navigation aérienne, y compris les services radioélectriques et météorologique mis en place aux fins d'usage publique pour la sécurité et la rapidité de la navigation aérienne donne lieu à une rémunération sous forme de redevances.

Toutes les redevances sont publiées et communiquées à l'organisation de l'aviation civile internationale, étant entendu que, sur représentation d'un état contractant intéressé, les redevances imposées pour l'utilisation des aéroports et autres installations et services sont soumises à l'examen du conseil, qui fait rapport et formule des recommandations à ce sujet à l'attention de l'état ou des états intéressés.

En résumé, l'article 15 énonce les trois principes fondamentaux suivants :

- Les conditions uniformes doivent être appliquées à l'utilisation des aéroports et des installations et services de navigation aérienne d'un état contractant par les aéronefs de tous les états contractants.
- Les redevances qu'imposent un état contractant pour l'utilisation des installations et des services de navigation aérienne ne doivent pas être plus élevées pour les aéronefs de cet état qui assurent des services aériens internationaux similaires.
- Aucune redevance ne doit être imposée par un état contractant uniquement pour le droit de transit, d'entrée ou de sortie de son territoire de tout aéronef d'un autre état contractant ou de personnes ou de biens se trouvant à bord.
- Sachant que tous les états ont entièrement le droit de recouvrer les coûts des services qu'ils fournissent aux exploitants étrangers par biais des redevances. [8]

#### <span id="page-28-0"></span>**2.3. Règlement des factures des redevances**

Par prélèvement automatique, sur un compte bancaire ; ce mode de règlement est exigé pour toute convention conclue avec la concession de l'aéroport ;

Par chèque bancaire ou postal ;

Par virement bancaire sur le compte de l'aéroport ;

Les facteurs sont payables à la date d'échéance indiquée sur la facture, généralement sans escompte.

## <span id="page-29-0"></span>**2.4. Disposition de l'OACI en matière de taxes et de redevances**

La résolution du conseil de l'OACI sur les redevances et les taxes dispose comme suite :

- $\triangleright$  Il ne doit pas y avoir un objectif fiscal sous-tendant les redevances ;
- Ees redevances doivent être liées aux coûts ;
- Les redevances prélevées sur le transport aérien ne doivent pas être discriminatoire, comparé aux autres modes de transport.

#### <span id="page-29-1"></span>**2.5. Détermination des coûts des redevances aéroportuaire**

Le conseil déclare également que, pour la détermination des coûts qui serviront de base au calcul des redevances d'aéroport, il convient d'appliquer les principes suivants :

- $\triangleright$  le coût à partager comprend la totalité des dépenses relatives à l'aéroport et à ses services auxiliaires essentiels, mais compte tenu de toutes les recettes aéronautiques et l'apport des recettes extra aéronautique.
- De manière générale, les exploitants d'aéronefs et les autres usagers des aéroports ne sont pas concernés par les coûts des installations et services qu'ils n'utilisent pas et qui ne sont pas ceux prévus et mis en œuvre dans le cadre du plan régional de navigation de l'OACI.
- Une imputation de coût devrait être prise en considération pour l'usage des locaux ou d'installation par les services publics.
- La proportion des coûts imputable aux différentes catégories d'usage, y compris les aéronefs d'état, devrait être déterminée conformément à de sains principale de comptabilité, de façon qu'aucun usager ne doit supporter les dépenses qui ne lui sont pas proprement imputables.
- Les coûts afférents à la mise en œuvre du contrôle d'approche et d'aérodrome devraient être identifiés de façon distincte.
- Les aéroports peuvent réaliser des recettes suffisantes pour dépasser la totalité des coûts d'exploitation directs ou indirects (y compris ceux qui se rapportent à l'administration

générale, etc.) et assurer ainsi un rendement raisonnable des actifs à un niveau qui permettre d'obtenir un financement à des conditions favorables sur les marchés des capitaux pour financer la construction ou l'expansion de l'infrastructure d'un aéroport et, le cas échéant, rémunérer convenablement les actionnaires de l'aéroport.

La capacité de paiement de l'usager ne devrait être prise en considération qu'une fois les coûts pleinement évalué et répartis sur une base objective, étant entendu que l'état ou l'autorité responsable en matière de redevances pour décider de recouvrer un montant inférieure aux coûts totaux en échange des avantage retirés sur le plan local, régional ou national .[9]

## <span id="page-30-0"></span>**2.6. Détermination des coûts des redevances de service de la navigation aérienne**

- Le coût à partager comprend la totalité des dépenses que présente la fourniture des services de navigation aérienne, y compris les coûts du capital et l'amortissement, ainsi que les frais d'entretien, d'exploitation, de gestion et d'administration.
- Les coûts à prendre en compte devraient être les coûts évalués en fonction des installations et services, prévus et mis en œuvre dans le cadre du ou des plans régionaux de navigation aérienne de l'OACI, complétés le cas échéant selon les recommandations formulées par la réunion régionale de navigation aérienne concernant la région en cause et approuvées par le Conseil. Ne devraient pas être pris en compte les coûts d'autres installations et services, sauf s'ils sont fournis à la demande des exploitants, ni les coûts d'installations ou services fournis sur une base contractuelle, ou par les transporteurs eux-mêmes, ni des dépenses excessives dans la construction, l'exploitation ou l'entretien.
- Les coûts des services de navigation aérienne assures pendant les phases en route, approche et d'aérodrome de l'exploitation des aéronefs devraient être identifies séparément, si possible.
- Les coûts des services d'appui comme les services de météorologie aéronautique (MET), les services d'information aéronautique et autres services auxiliaires devraient également être identifiés séparément.
- Les coûts de certaines mesures de sûreté de nature préventive pour la fourniture des services de navigation aérienne qui sont spécifiquement liées à l'aviation civile et

appliquées de façon courante, peuvent être inclus dans l'assiette des redevances de services de navigation aérienne, dans la mesure où ils n'ont pas été déjà pris en compte dans le contexte des mesures liées à la sécurité. L'aviation civile ne devrait pas avoir à payer les coûts de fonctions plus générales de sûreté assurées par les États telles que les activités générales de police, de renseignement et de sûreté nationale. Par ailleurs, les coûts afférents à la sûreté des aéroports ne devraient pas être combinés avec les coûts de sûreté relatifs aux installations et services de navigation aérienne.

 Les services de navigation aérienne peuvent réaliser des recettes qui excèdent la totalité des coûts d'exploitation directs et indirects, et assurent ainsi un rendement raisonnable des actifs pour obtenir un financement efficace afin d'investir dans des infrastructures nouvelles ou améliorées de services de navigation aérienne. [9]

## <span id="page-31-0"></span>**2.7. Répartition des coûts et systèmes de redevances**

Les politiques et les éléments indicatifs actuels de l'OACI sur les redevances d'aéroport contiennent des dispositions sur la manière d'imputer les coûts des différentes installations et des différents services d'aéroport aux diverses catégories d'usagers. Toutefois, on constate l'émergence de nouvelles tendances, comme celle d'imputer les coûts en se fondant sur le nombre de passagers, ce qui comprend l'ensemble ou la plupart des assiettes de calcul des coûts des activités aéronautiques. La Conférence examinera si ces nouvelles approches sont conformes aux politiques de l'OACI et elle examinera des amendements appropriés à apporter aux politiques et éléments indicatifs sur la répartition des coûts. [9]

## <span id="page-31-1"></span>**2.8. Méthodes de réglementation des tarifs**

Deux mécanismes réglementaires différents mais liés entre eux régissent les tarifs des transporteurs aériens. Le premier est un cadre international basé sur les dispositions tarifaires pertinentes des accords bilatéraux ou multilatéraux sur les services aériens. Le second est un régime national de réglementation tarifaire fondé sur la législation, la réglementation ou les politiques nationales que chaque État applique aux tarifs employés pour les services aériens qui, d'une manière générale, touchent leur territoire.

## **Régimes tarifaires internationaux**

Dans les accords bilatéraux ou multilatéraux, les États ont établi des régimes tarifaires différents selon le nombre d'États qui doivent approuver un tarif avant qu'il entre en vigueur. On peut citer :

- $\triangleright$  Le régime de double approbation, le tarif doit être approuvé par les deux États concernés ;
- Le régime du pays d'origine, où seul l'État d'origine du transport doit Approuver le tarif ;
- Le double désapprobation, où il faut que les deux États concernés désapprouvent un tarif pour empêcher qu'il entre en vigueur ;
- $\triangleright$  Les zones de tarification souple, régime selon lequel les États s'engagent à approuver les tarifs qui se situent à l'intérieur d'une gamme spécifiée de prix et remplissent certaines conditions correspondantes (en dehors de la zone, un des régimes précités ou une combinaison de ces régimes peut s'appliquer) ; et
- $\triangleright$  Le libre établissement du prix, régime selon lequel les tarifs ne sont soumis à l'approbation d'aucun État, quoique certains accords permettent que des États exigent la notification des tarifs à des fins d'information seulement. (Des clauses types et des notes explicatives concernant les régimes de la double approbation, du pays d'origine et de la double désapprobation figurent dans la Partie 4 du Doc 9587).

#### **Politiques et pratiques tarifaires nationales**

La plupart des États ont une législation, une réglementation ou des politiques nationales pour l'évaluation des tarifs ou pour décider s'il y a lieu d'approuver ou désapprouver des tarifs déposés par des transporteurs aériens*.* Si un État choisissait unilatéralement de ne pas exercer son droit de réglementation des tarifs, ce droit passerait en fait aux partenaires bilatéraux ou multilatéraux, laissant entre leurs mains la réglementation. Les partenaires auraient toutefois comme préoccupation première les intérêts de leurs propres compagnies aériennes et de leurs propres usagers. Il est donc important pour un État d'être en mesure d'intervenir, s'il y a lieu, pour protéger ses intérêts dans le cadre des accords bilatéraux ou multilatéraux pouvant exister.

De même que les termes des accords bilatéraux ou multilatéraux, ceux qui sont employés dans les législations, réglementations ou politiques nationales sont généralement vagues et de nature subjective. Ainsi, le terme tarif prédateur peut être employé par une partie qui se prétend lésée par un tarif qu'elle croit destiner à l'écarter d'un marché, mais le caractère prédateur est particulièrement difficile à définir avec la moindre certitude, et aucune méthode ne permet de distinguer nettement entre des mesures de tarification concurrentielles normales ou anticoncurrentielles. [10]

## <span id="page-33-0"></span>**2.9. Listes des installations et services relevant du secteur du trafic aérien**

Les installations du secteur trafic aérien, autres que les infrastructures centralisées décrites dans le règlement d'exploitation de l'aéroport et pour lesquelles une redevance d'utilisation est perçue, comprennent les infrastructures suivantes

- Terrain d'aviation, postes de stationnement et installations compris (pistes, voies de circulation, aire de trafic, postes de stationnement) ;
- Une partie des surfaces de circulation des passagers ;
- Systèmes de transport des passagers côté piste, chariots à bagages;
- Surfaces et installations pour l'enregistrement des passagers et des bagages ;
- Systèmes opérationnels d'entreposage du fret utilisés directement pour le transbordement de fret depuis ou vers l'aéronef et situés dans l'enceinte de l'aéroport ;
- Surfaces et installations douanières ;
- Infrastructures pour les urgences et la sécurité (l'aviation) ;
- Une partie des voies d'accès côté ville.

Les services du secteur trafic aérien comprennent :

- Surveillance et contrôle de l'aire de trafic ;
- Exploitation et entretien du terrain d'aviation, postes de stationnement et installations comprises (pistes, voies de circulation, aire de trafic, postes de stationnement) ;
- Transport des passagers côté piste/services chariots à bagages;
- Services d'urgence (sécurité).

### <span id="page-34-0"></span>**2.10. Conclusion**

L'OACI a élaboré des politiques et des éléments indicatifs complets sur les redevances d'aéroport et de services de navigation aérienne, mais les États ne les appliquent pas toujours entièrement. Cela s'explique souvent par le fait que les États ne les connaissent pas et ne s'engagent pas fermement à les appliquer. Cette situation risque de ne pas s'améliorer avec la commercialisation et la privatisation, qui conduisent à des changements de gouvernance, de propriété et de contrôle des aéroports.

## **Chapitre 3 : La structure des coûts pour la compagnie TAL**

### <span id="page-35-1"></span><span id="page-35-0"></span>**3.1. Introduction**

Tassili Airlines est une compagnie aérienne algérienne filiale du groupe Sonatrach. Elle assure historiquement des vols réguliers domestiques et le transport des ouvriers vers les gisements de pétrole et de gaz de Sahara Algérien. Son hub principal est l'aéroport d'Alger.

Depuis octobre 2011, Tassili Airlines propose une offre voyageuse pour le grand public.

## <span id="page-35-2"></span>**3.2. Historique**

## **1998-2004**

Tassili Airlines est créé le 4 mars 1998 et effectue ses premiers vols en avril 1999.

- Joint-venture entre AH (49%)-SH (51%) ;
- Activité limitée au travail aérien (Aéronefs de 20 sièges) ;
- Relève assurée par AH durant cette période.

## **2005-2009**

Tassili Airlines est initialement une coentreprise entre la compagnie aérienne air Algérie et la compagnie pétrolière Sonatrach. en 2005, elle devient une filiale à 100% de Sonatrach après le rachat des actions que détenait Air Algérie.

- Adaptation d'un plan flotte en septembre 2005 pour (12) aéronefs ;
- 1er lot réceptionné :(08) Bombardier de 74 et 37 sièges (2007-2009) ;
- Lancement du projet de construction de 02 hangars exploitation et maintenance.

Sonatrach décide alors de restructurer la compagnie Tassili Airlines en un groupe aérien qui dispose de trois filiales :

- Nafta-tassili Air, qui s'occupe du transport des travailleurs du secteur à partir des gisements d'hydrocarbures ;
- Tassili Airlines, qui s'occupe du transport public domestique et international de passagers et de marchandises ;
- Tassili Travail Aérien (TTA) filiale de Tassili Airlines, qui s'occupe du travail aérien. en octobre 2010 une convention est signée avec le ministère de santé algérien pour la fourniture d'équipages et d'avions capable d'assurer des évacuations sanitaires depuis le grand sud algérien vers les hôpitaux du nord du pays, pour la prise en charge des malades graves (cancer, blessures graves…).
	- **2010-2015**
	- 2 ème lot réceptionné : (04) Boeing 738 de 155 sièges ;
	- Reprise graduelle du marché pétrolier par TAL (80%) à partir 2010, (1) navette à (02) navettes en 2012.
	- Pénétration du réseau régulier Grand public en mars 2013
	- Pénétration du réseau régulier Grand public international en Novembre 2014 avec le lancement de la ligne ALG-SXB et ALG-MRS.

### **2015-2016**

Réception du centre de maintenance à Alger.

- Renforcement du réseau régulier : domestique par l'ouverture de nouvelles lignes (Tindouf, Tiaret, Biskra, EL Bayadh)
- Renforcement de la ligne ALG-CDG par 04 autres fréquences.
- $\triangleright$  l'extension du moyen de production par un business plan d'acquisition de 04 appareils(03 Module 150 et un module 70)

**Pour l'année 2018 : Réception en fin septembre d'un Boeing 737 NG, c'est le premier d'une série de trois avions commandés il Ya 13 mois.**

#### **3.3. La Flotte de Tassili Airlines**

Tassili Airlines possède aujourd'hui, en toute propriété, une flotte d'aéronefs de divers types qui lui permet de répondre, de façon adaptée, à la demande du marché aérien en Algérie. Elle est composée de 12 aéronefs dont la capacité va de 37 à 155 sièges ; on distingue :

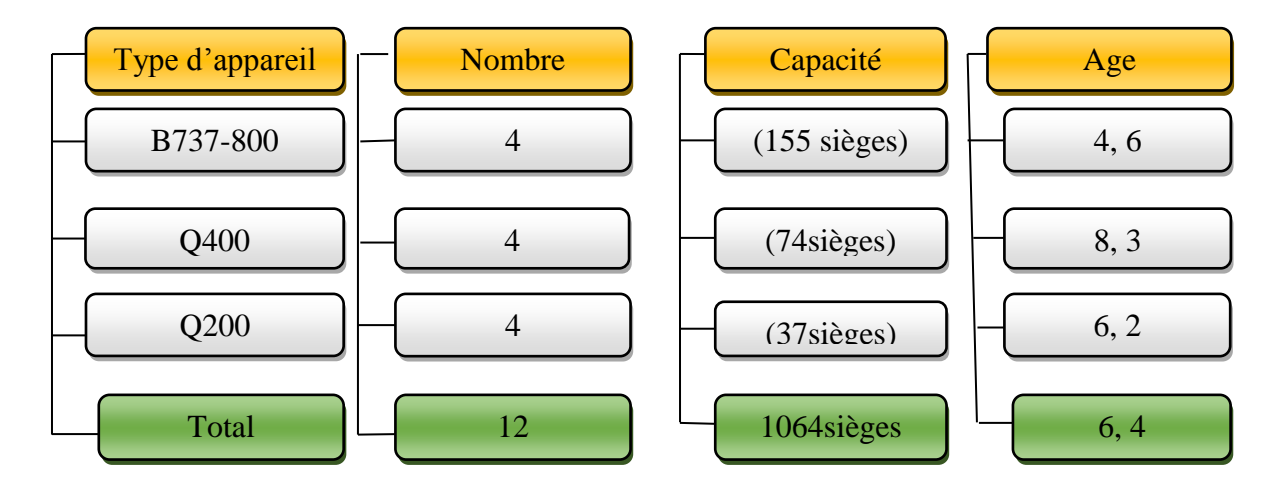

#### **Figure.3. Figure.3 12La flotte de Tassili Airlines .La flotte de Tassili Airlines**

#### **3.4. Les activités**

La vocation principale de Tassili Airlines est les vols charters pour la société pétrolière Sonatrach et ses filiales, les compagnies pétrolières internationales et le travail aérien à travers sa filiale Tassili travail aérien.

- $\triangleright$  Vols charters
- $\triangleright$  Navette
- $\triangleright$  Vols réguliers.

#### **3.5. Destinations**

La compagnie Tassili Airlines englobe les principaux aéroports algériens, notamment ceux proches des zones pétrolières ou de gisements de gaz naturel du Sahara algérien tels que les aéroports de Hassi Messaoud, Hassi R'Mel, In-amènas,Tin Fouyé TabankortTFT (ILLIZI), etc.

Depuis 2013, Tassili Airlines a investi le segment grand public en desservant 25 villes à travers 34 lignes dont 29 concernent le réseau domestique :

- 24 nord- sud et intra-sud ;
- 05 intra nord ;
- 05 à l'international.

#### **3.6. Organisation de la compagnie**

Pour mener à bien sa mission, et pour fournir une dynamique adaptée à ses préoccupations et à ses activités de transport aérien, l'entreprise TASSILI AIRLINES est structurée selon l'organigramme général ci-après :

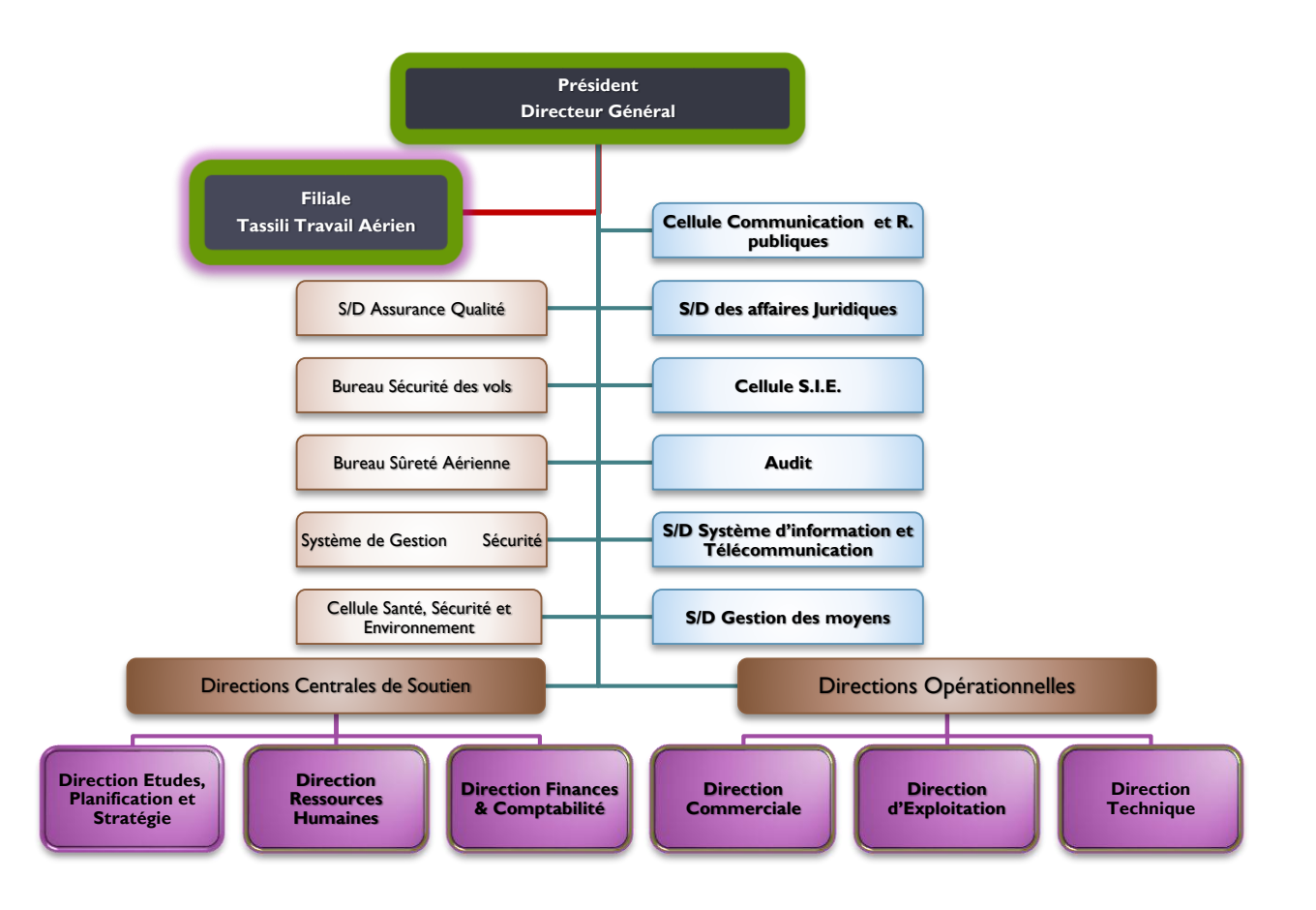

**Figure.3. 3.L'organisation de la compagnie**

Dans le but de réaliser ses missions, Tassili Airlines est organisée de façon globale :

- $\checkmark$  direction études, planification et stratégie : Elle définit les stratégies de la compagnie et les mettre en œuvre.
- $\checkmark$  direction ressources humaines : Elle met en œuvre la politique de gestion de ressources humaines.
- la sous-direction emploi et formation : La sous-direction emplois et formation a pour mission l'élaboration et la mise en œuvre des aspects de gestion relatif à la formation, la sélection, le recrutement et la gestion prévisionnelle des emplois et des compétences, le département sélection et formation est chargé de mettre en place des actions de formation coordonnées, au sein d'un plan de formation organisé, en vue de la réalisation des objectifs de l'entreprise en privilégiant les actions permettant la maitrise de son métier qui est le transport et le travail aérien.
- La sous-direction gestion du personnel : La sous-direction gestion du personnel se charge essentiellement de la gestion et le suivi administratif du personnel et met en œuvre les politiques de rémunération arrêtées au sein de la compagnie afin d'assurer le bon fonctionnement des procédures adoptées.
- $\checkmark$  La direction finance et comptabilité : Elle assure la budgétisation, la comptabilité analytique, et la gestion des recettes commerciales.
- $\checkmark$  direction commerciale : elle s'occupe de marketing et assure les activités de vente en ce qui concerne le transport public et pétrolier.
- $\checkmark$  direction exploitation : Elle se charge des opérations aérienne, les opérations sol et formation du personnel naviguant.

#### **3.7. Politique de tassili Airlines**

Articulée autour de sept principaux engagements :

 $\triangleright$  Oualité

Implémentation du système de gestion de qualité (SGQ) exigé par la réglementation national et internationale ; s'observant par le programme d'Audit Qualité 2011 approuvé et en cours

d'exécution en sensibilisant le personnel de TASSILIAIRLINES en matière de Qualité et de Facteur Humain et par la surveillance permanente de l'application des procédures réglementaires ainsi que le principe d'amélioration

 $\triangleright$  Sécurité de vols

Implémentation du système de gestion de sécurité (SGS) exigé par l'OACI :

- Création de la structure chargée du suivi,de l'analyse et de la sécurité des vols (Flight Safety Bureau/FSB) ;
- Mise en place d'un comité de sécurité des vols pour l'identification des dangers et la gestion des risques ;
- Mise en place d'une cellule de traitement des incidents et prise en considération du retour d'expérience (recommandations) ;
- Mise en place d'un plan d'urgence qui décrit et précise les taches, responsabilités et actions à entreprendre face aux conséquences d'un accident.
- $\triangleright$  Sûreté aérienne

Le Programme de sûreté aérienne est compris dans l'Annexe 17 de l'OACI 2013 et concerne la protection des personnes et des biens contre tout acte d'intervention illicite par la création de la structure chargée de la Sûreté Aérienne et l'élaboration du programme de sûreté de la Compagnie.

- HSE :(Hygiène Santé Sécurité Environnement)
- Application effective de la politique du groupe SONATRACH en matière d'hygiène, santé, sécurité et environnement ;
- maitrise des risques professionnels en entreprise ;
- Coordination des travaux en vue de l'obtention des certifications ISO 140010et OHSAS 18001 dès 2012 ;
- IOSA : Tassili Airlines s'est inscrite volontairement dans le programme IOSA en vue de rechasser le niveau de sécurité de ses activités ; Renouvellement de la certification IOSA pour la troisième fois consécutive ;
- TCO : obtention de l'autorisation de « Third Country Operator » délivré par l'EASA (agence européenne de sécurité aérienne) en octobre 2015 ;
- AOC : autorisation d'exploitation du ciel Européen pour les pays tiers ;
- Affrètement : Lancement d'une consultation en vue de l'affrètement de deux aéronefs de type JET, pour les besoins du renforcement de la prise en charge de l'activité charter pétrolier et grand public
- $\triangleright$  Système de gestion de sécurité(SGS)
- Le Recrutement : est une démarche de développement des ressources humains est mise en œuvre en appui à la stratégie de la compagnie :
- Plans annuels de recrutements et de formations ciblant en priorité les métiers clés (maintenance, exploitation et commerciale) ;
- Outils modernes de GRH (bourse de l'emploi pour les postes de responsabilité et sélection pour les postes clés de la compagnie) ;
- Ressources humaines

Poursuivre des efforts de valorisation du potentiel humain et amélioration constante de ses performances techniques par actions de formation et de perfectionnement.Effort focalisés sur des actions de formation qualifiantes du personnel navigant et de maintenance.

#### **3.8. Importance de la logistique aérienne**

La gestion efficace des flux logistiques aériens est un facteur essentiel de compétitivité ;

- Rentabilité : optimisation des coûts
- Fiabilité : ponctualité et gestion des restrictions liées à certains secteurs d'activité
- Image : traçabilité et sécurité des marchandises transportées
- Capacité de contrôler les échanges avec les principales régions.

Développement d'un trafic spécialisé en transport urgent, de produits technologiques et de produits périssables, qui exigent un traitement moderne et professionnel.

Besoin d'une intégration intelligente avec d'autres modes de transport au sein de la chaine logistique globale.

#### **3.9. Tassili Airlines et l'économie nationale**

Le rôle et la dimension de Tassili Airlines dans l'économie nationale vont en s'affirmant au premier plan s'agissant de son activité dans le secteur des hydrocarbures. De par son statut de filiale à 100% du groupe Sonatrach. Cette dernière est en fait un mayon de la chaine de production énergétique en Algérie. Au second plan, la compagnie a pénétré depuis peu, le segment de transport grand public domestique et international. Elle contribue à offrir une alternative de qualité en matière de transport aérien, basé sur une approche qui fait de la sécurité, de la sureté et du confort des passagers sa principale vocation.

En plus de ses moyens propres, Tassili Airlines a lancé, en vue d'une prise en charge optimale de ses activités durant cette saison, une opération d'affrètement.

Mais également et depuis le 06 novembre 2016, le lancement d'un appel d'offre international en vue de l'acquisition de :

Trois (03) avions, module 155 sièges ;

Cet apport en capacité permettra d'avoir une meilleure flexibilité dans l'exécution des différents programmes, de satisfaire les besoins de l'industrie pétrolière nationale tout en conférant à la compagnie la possibilité de faire face à toute éventualité de nature opérationnelle ou commerciale.

#### **3.10. Règlement des facteurs des redevances pour la compagnie Tassili Airlines**

Tassili Airlines propose deux (02) modes de paiement

- $\checkmark$  Le paiement en espèces, il se fait uniquement au niveau des agences et après avoir effectué la réservation.
- $\checkmark$  Le paiement électronique, suite à l'adoption du e-paiement par Tassili Airlines, le client peut effectuer un paiement par cartes VISA, MASTERCAD ou CIB via le site Internet de la Compagnie.

On peut citer quelques points essentiels concernant la monnaie et le paiement pour la compagnie Tassili Airlines :

#### o **Monnaie de compte**

La monnaie de compte est le Dinar algérien.

#### o **Monnaie de facturation**

La monnaie de facturation est le Dollar US pour les compagnies étrangères et le Dinar algérien pour les compagnies locales.

### o **Monnaie de paiement**

La présente facture doit être acquittée en Dollar.

L'existence d'un accord de paiement intergouvernemental n'est opposable à cette disposition que dans la mesure où ledit accord stipule expressément un autre mode de paiement.

Les clients nationaux effectueront leur paiement en monnaie nationale.

### o **Délai de paiement**

La présente facture est payable dans un délai de 30 jours à compter de la date d'émission.

#### o **Intérêts de retard**

Un intérêt de retard de 15% l'an sera appliqué pour toute facture non acquittée 10 jours (délai de grâce) après la date limite de paiement. Elle sera majorée éventuellement de frais engagés à compter du 41éme jour calendaire.

#### o **Réclamations / Renseignements**

Pour toute réclamation et renseignement concernant la facturation s'adresser :

- Direction des Ressources, Finances et de la Comptabilité (DRFC)
- Département Commercial

### **3.11. Classification des coûts pour la compagnie TAL**

La classification des coûts directs et indirects au niveau de TAL est une classification par destination. Un coût est considéré direct par rapport à un produit lorsqu'il est causé, sans ambiguïté, par l'existence même de ce produit. Les coûts indirects correspondent par contre aux dépenses nécessaire à la production, sans pour autant qu'ils puissent être affectés directement à un produit spécifique.

### **3.11.1. Les coûts directs**

Comprennent des coûts fixes et coûts variables

### **Les coûts fixes**

 $\triangleright$  Dotations aux amortissements des avions (moyen de production)

Ces coûts concernant la Flotte propriété propre de la compagnie. L'amortissement annuel d'un appareil est en fonction des paramètres suivants :

- Le prix de l'avion à la livraison(DZD),
- Le prix des rechanges initiales à la livraison notamment les moteurs,
- La durée d'amortissement (années).
- Assurances corps aéronefs et responsabilité civile

Le montant annuel relatif à cette rubrique pour un avion donné est fonction de la valeur déclaré et des taux d'assurances appliqués ainsi que le trafic (PAX) et le nombre de départ. On distingue :

## **Assurance corps aéronef**

- Risque ordinaires prend en considération la valeur d'acquisition de l'avion et un taux de prime
- Risque de guerre
- Rachat de franchise
- Pièces détachées.

## **Assurance responsabilité civile**

- RC départ
- RC PAX

 $\triangleright$  Frais financiers s'il y a lieu.

#### **Les coûts variables**

Les Coûts liés à l'exploitation des avions

#### **Les taxes aéroportuaires**

Elles comprennent :

- Les taxes d'atterrissage : La redevance est due pour tout aéronef qui effectue un atterrissage et est calculée d'après la masse maximale au décollage portée sur le certificat de navigabilité de l'aéronef (ou sur le registre Vérital), arrondi à la tonne supérieure. Le taux varie qu'il effectue un trafic national ou international. Cette taxe est versée à l'aéroport accueillant l'avion
- **Le balisage** : lorsque il est utilisé,
- **Les taxes de stationnement** : elles sont fonction de la masse de l'avion et de la durée de stationnement. En générale une durée limitée est accordée en franchise,
- Les taxes de bruit.
- **Redevances SITA**…

On trouve aussi:

#### **Les taxes de survol et de navigation**

Sont perçu par des organismes internationaux au bénéfice des états (Eurocontrol) au des organismes d'état. Le montant de ces taxes pour un vol dépend de l'espace aérien survolé (FIR), de la masse au décollage certifiée de l'avion de la distance parcourue à l'intérieur de chaque (FIR) et d'un taux unitaire.

#### **Taux redevances de survol des aéronefs**

- Trafic national : 115.33 DZD l'unité de service
- Trafic International : 3 434 DZD

#### **Frais d'assistance au sol commercial**

Le montant de ces frais est fixé dans les accords d'assistance contracté avec l'assistant pour les escales de la ligne :

- Boeing 738 : 80 ,000 DZD
- Bombardier : 25 ,000 DZD

Internationaux ; communiqués par la Direction Exploitation figurant dans des accords nous liant aux organismes assurant l'assistance à l'étranger.

### **Frais d'assistance en ligne**

Concernant l'assistance technique des Boeing 737-800 TAL prendra en charge l'escale technique, initialement chaque départ vers une destination sous-traité, un TSA (convoyeur) assurera l'assistance durant cette mission, ainsi le coût supplémentaire de convoyeur se résume dans ces frais de mission à l'étranger soit 2500 DZD avec prise en charge.

### $\frac{1}{\sqrt{2}}$  Coût de carburant

Pour une ligne et un type d'avion donné, ces coûts sont en fonction de la consommation horaire, des quantités enlevés à chaque escale de la ligne et des prix unitaire communiqué par Naftal Fuel Branch.

- Boeing 737-800 3375 L/HDV
- BombardierQ400 1250 L/HDV
- Bombardier Q400 625 L/HDV

## **Coûts d'entretien**

Calculés à l'heure de vol pour un avion donné, ces coûts sont relativement faibles à la mise en exploitation de l'avion neuf et augmentent avec l'âge. Ils comportent les coûts de main d'œuvre, les coûts de pièces de rechange consommées et la sous-traitance.

## **Coûts de personnel navigant**

Ils comprennent les salaires et charges, les coûts de formation, les coûts de documentation, les coûts d'hébergement du personnel navigant technique et commercial, les coûts de visites médicales et les coûts d'Habillement.

## **Coûts de catering PEQ**

La prestation rendue est fonction de l'intervalle horaire lié à l'heure de départ et le temps d'escale.

## **↓** Prime PN

Equivalent à une allocation devise pour les vols à l'international.

 $\geq$  Coûts variable liés au trafic

Ils comprennent :

**Redevances passagers**

## **Frais d'escale**

- Transport passagers national et international
- Banque d'enregistrement
- Taxe de traitement bagage à l'international

## **Catering PAX**

 $\triangleright$  Les coûts variables liés aux ventes

Ils comprennent :

- Les frais de distribution et de vents
- La T.A.P qui présente 02% du chiffre d'affaires.

## **3.11.2. Les coûts indirects**

Sont intégrés dans cette rubrique toutes les charges non incluses dans les coûts directs. Ces coûts ne dépendent pas du programme d'exploitation.

## **3.12. Répartition des charges directes par structure**

Pour TASSILI AIRLINES la structure des charges est repartie comme ceci :

- **Technique**
- **Maintenance**
- Frais de formation technique

## **l'exploitation**

- Assistance au sol
- assistance en ligne
- carburant / lubrifiant aéronefs
- catering PEQ et PAX
- habillement
- hébergement et restauration
- taxes aéroportuaires
- banque d'enregistrement
- redevance Pax
- Transport passager sur piste
- Traitement bagage
- Prime PN

### **finances et comptabilité**

- amortissement des aéronefs
- le compte de résultat prévisionnel

#### **Ressource humaine**

- Frais du personnel
- frais de formation

## **Commercial**

- programme d'exploitation
- prévision en termes de trafic et de recettes pour le programme d'exploitation

## **Juridique**

- assurance corps aéronefs et risque de guerre
- assurance responsabilité civile(R.C)[11]

#### **3.13. Les taxes et les redevances inclus dans le calcul de coûts de billet d'avion pour la compagnie TAL pour la ligne ALG- CDG-ALG (valable pour 2018) :**

Les redevances introduites dans le calcul suivant est par passager ;

## **À partir d'Alger**

- **DZA (émission de billet) : 1.500 DZD**
- **XE (redevance passagers) : 1.300 DZD**
- **DZD (timbre) : 20 DZD**
- **FAR dépend de marché**

## **A partir de CDG**

- **FR (Taxe d'aéroport) : 11.50Euros**
- **FR (Taxe de l'aviation civile) : 8.06Euros**
- **IZ (Taxe de solidarité) : 4.51Euros classe Y et 45.07 Euros first classe**
- **QX : 29.005 Euros**
- Redevance par passagers : 23.44 Euros
- Redevance pour mise à disposition d'une banque d'enregistrement : 3.678Euros
- Redevance informatique d'enregistrement et d'embarquement : 0.137 Euros
- PMR (redevance des personnes handicapées et à mobilité réduite) :1.75 Euros

## **3.14. Etude comparative entre la réglementation OACI des redevances et la réglementation algérienne des redevances :**

En général il existe des redevances communes entre l'OACI et l'Algérie que ce soit les redevances aéroportuaires ou bien les redevances de la navigation aérienne, ainsi qu'il existe des redevances de la navigation aérienne Algérienne qui sont intégré par l'OACI comme des redevances aéroportuaires ; on peut citer quelques exemples :

Les redevances de la navigation aérienne algérienne comprennent deux redevances supplémentaires qui sont la redevance d'usage des dispositifs d'éclairage et la redevance du service de sauvetage et lutte contre incendie.

Les redevances aéroportuaires de l'OACI comprennent deux redevances supplémentaires qui sont la redevance de sureté et de bruit ;

Pour la redevance de sureté il semblerait que nos aéroports n'ont pas eu besoin de mettre en œuvre des installations de sûreté particulières, et qui nécessiteraient une redevance aéronautique et que la sûreté est assurée par la compétence de service de police. L'Algérie a mis en place les règles de sécurité les plus efficaces.

Pour la redevance de bruit ; l'application des normes acoustiques de l'annexe 16 à la convention de Chicago a été longuement débattue au cours de la 26ème session de l'assemblée en 1986 et à partir de septembre 1989 des restrictions acoustiques et environnementales sérieuses furent imposées par de nombreux états, à partir de 2008 l'Algérie a essayé de débattre ce sujet et proposer une redevance via cela.

#### **3.15. Conclusion**

Les coûts d'exploitation fixés ci-dessus, définissent la référence pour retenir une stratégie dans l'alimentation de la base de données et dans le paramétrage des différents logiciels de métier relatifs à l'optimisation des vols et au calcul des prix de revient de siège avion par conséquent, fixer le prix du billet passagers qui est le produit final vendu par la compagnie TAL.

Objectivement, le plus important pour la compagnie est de permettre d'avoir un impact favorable et économique qui induira un bénéfice.

A partir de cette étude des coûts d'exploitation de la jeune compagnie TAL, on constate que leur but essentiel est de réaliser un vol en toute sécurité ; régularité et efficacité dans le cadre d'améliorer le degré de perfectionnement de leur services au même temps répondre à la demande de clientèle en augmentant l'offre de la compagnie.

## **Chapitre 4 : Elaboration du logiciel de calcul des redevances aéronautique du réseau national & international**

#### **4.1. Introduction**

Aujourd'hui le numérique est en train de révolutionner l'aéronautique. Les technologies numériques obligent les acteurs de l'aéronautique à repenser les fondements de leur fonctionnement pour premièrement assurer la rapidité qu'est l'un des objectifs principaux des application informatiques, aussi la réduction des coûts plus tôt considérable grâce à l'utilisation efficace des possibilités de stockage et de traitement de l'ordinateur, finalement diminuer la charge qui incombe au facteur humain et par conséquent augmentation de son rendement.

A travers ce dernier chapitre le logiciel que nous avons réalisé, sera présentée. Nous avons utilisé le langage SQL et le VISUEL STUDIO en se basant sur les des données de l'IATA pour réaliser la plateforme. La réalisation de ce logiciel permettra aux gestionnaires des recettes aéronautiques de calculer les redevances aéronautiques d'un aéroport pour un vol donné ; ou en cas d'ouverture d'une nouvelle desserte donc elle va apporter un gain de temps dans les calculs et aussi aider le personnel des opérations aériennes à gagner en efficacité et en flexibilité.

#### **4.2. Présentation du logiciel**

La réalisation de l'application qui permettra aux gestionnaires des recettes aéronautiques de calculer les redevances aéronautique d'un aéroport pour un vol donnée ; ou en cas d'ouverture d'une nouvelle desserte.

#### **4.3. Description de langage de programmation**

Notre application est composée de deux volets :

 $\triangleright$  Le premier volet comprend la partie visuelle du programme, nous avons opté pour le VISUEL STUDIO 2017 pour ses nombreux caractéristiques que nous allons définir juste après.

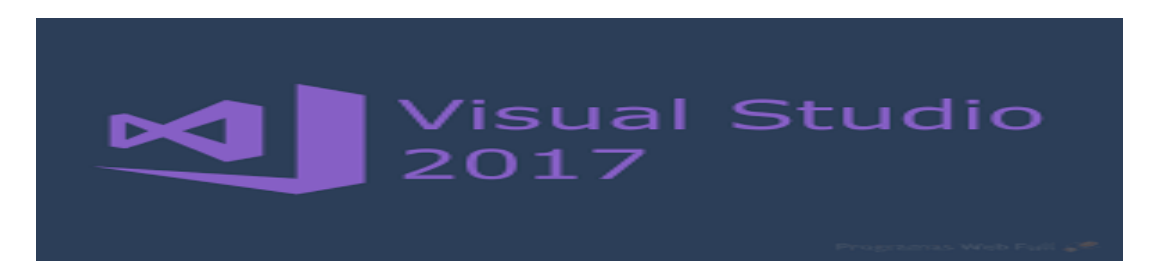

 Le deuxième volet comprend la partie code de programmation avec les procédures et les fonctions du programme ; nous avant utilisé le SQL ;

#### **4.3.1. Présentation de SQL server 2014**

SQL (Structured Query Language, en français langage de requête structurée) est un [langage](https://fr.wikipedia.org/wiki/Langage_informatique)  [informatique](https://fr.wikipedia.org/wiki/Langage_informatique) normalisé servant à exploiter des [bases de données relationnelles,](https://fr.wikipedia.org/wiki/Bases_de_donn%C3%A9es_relationnelles) créé en 1974, normalisé depuis 1986, le langage est reconnu par la grande majorité des [systèmes de gestion de](https://fr.wikipedia.org/wiki/Syst%C3%A8me_de_gestion_de_base_de_donn%C3%A9es)  [bases de données relationnelles](https://fr.wikipedia.org/wiki/Syst%C3%A8me_de_gestion_de_base_de_donn%C3%A9es) (abrégé SGBDR) du marché.

La partie langage de manipulation des données de SQL permet de rechercher, d'ajouter, de modifier ou de supprimer des données dans les bases de données relationnelles.

En plus du langage de manipulation de données, la partie langage de définition de données permet de créer et de modifier l'organisation des données dans la base de données, la partie langage de contrôle de transaction permet de commencer et de terminer des [transactions](https://fr.wikipedia.org/wiki/Transaction_informatique) , et la partie langage de contrôle de données permet d'autoriser ou d'interdire à certaines personnes l'accès à certaines données (présence d'habilitation). [12]

#### **4.3.2. Présentation du Visual Studio 2017**

Microsoft Visual Studio est une suite de logiciels de développement pour [Windows](https://fr.wikipedia.org/wiki/Microsoft_Windows) et [mac](https://fr.wikipedia.org/wiki/MacOS)  [OS](https://fr.wikipedia.org/wiki/MacOS) conçue par [Microsoft.](https://fr.wikipedia.org/wiki/Microsoft) La dernière version s'appelle Visual Studio 2017.

Visual Studio est un ensemble complet d'outils de développement permettant de générer des [applications web](https://fr.wikipedia.org/wiki/Application_web) ['ASP.NET'](https://fr.wikipedia.org/wiki/ASP.NET), des [services web](https://fr.wikipedia.org/wiki/Service_web) ['XML'](https://fr.wikipedia.org/wiki/Extensible_Markup_Language), des applications bureautiques et des applications mobiles. [Visual Basic,](https://fr.wikipedia.org/wiki/Visual_Basic) [Visual](https://fr.wikipedia.org/wiki/Visual_C%2B%2B) C++, [Visual C#](https://fr.wikipedia.org/wiki/Visual_C_Sharp) utilisent tous le même [environnement](https://fr.wikipedia.org/wiki/Environnement_de_d%C3%A9veloppement)  [de développement intégré](https://fr.wikipedia.org/wiki/Environnement_de_d%C3%A9veloppement) (IDE), qui leur permet de partager des outils et facilite la création de solutions faisant appel à plusieurs langages.

Par ailleurs, ces langages permettent de mieux tirer parti des fonctionnalités du [framework.NET,](https://fr.wikipedia.org/wiki/Framework_.NET) qui fournit un accès à des technologies clés simplifiant le développement d'applications web ASP et de services web XML grâce à [Visual Web Développer,](https://fr.wikipedia.org/wiki/Visual_Web_Developer) cette nouvelle version apporte :

La possibilité de se connecter avec plusieurs comptes ;

Le développement multiplateforme mobile [\(IOS,](https://fr.wikipedia.org/wiki/IOS_(Apple)) [Android,](https://fr.wikipedia.org/wiki/Android) [Windows Phone\)](https://fr.wikipedia.org/wiki/Windows_Phone) ainsi que le débogage ;

La prise en charge du débogage des applications [DirectX](https://fr.wikipedia.org/wiki/DirectX) 12 pour les diagnostics des graphiques ;

La possibilité de se connecter à divers services [\(Azure,](https://fr.wikipedia.org/wiki/Microsoft_Azure) [Sales force,](https://fr.wikipedia.org/wiki/Salesforce.com) [Office 365\)](https://fr.wikipedia.org/wiki/Microsoft_Office_365) ;

L'ajout de l['analyse dynamique](https://fr.wikipedia.org/wiki/Analyse_dynamique_de_programmes) ;

L'amélioration de l'installation d'outils d['extensibilité](https://fr.wikipedia.org/wiki/Scalability) ;

L'ajout d'une fonctionnalité pour envoyer des commentaires auprès de Microsoft. [12]

#### **4.4. L'organigramme de l'application**

La figure est ci jointe.

#### **4.5. Description de l'application l'interface de l'application**

Les interfaces graphiques de l'application sont très importantes, car elles permettent de faciliter le dialogue entre l'utilisateur et la machine ainsi que d'améliorer les performances de l'application. Dans la conception des interfaces de notre application nous avons respecté un ensemble des choix comme la lisibilité, la compréhensibilité, etc. Dans ce qui suit une présentation des captures écrans des plus importantes interfaces de l'application.

#### **Interface d'authentification**

Cette première capture présente l'interface d'authentification dans laquelle on doit choisir le nom d'utilisateur et entrer le mot de passe pour commencer à utiliser notre application. Cette interface constitue la fenêtre d'accueil de notre application. A travers cette fenêtre l'utilisateur s'authentifie pour utiliser l'application. Cette étape met en valeur l'aspect sécurité : nous vérifions la disponibilité du compte utilisateur et nous lui attribuons les droits et privilèges nécessaires.

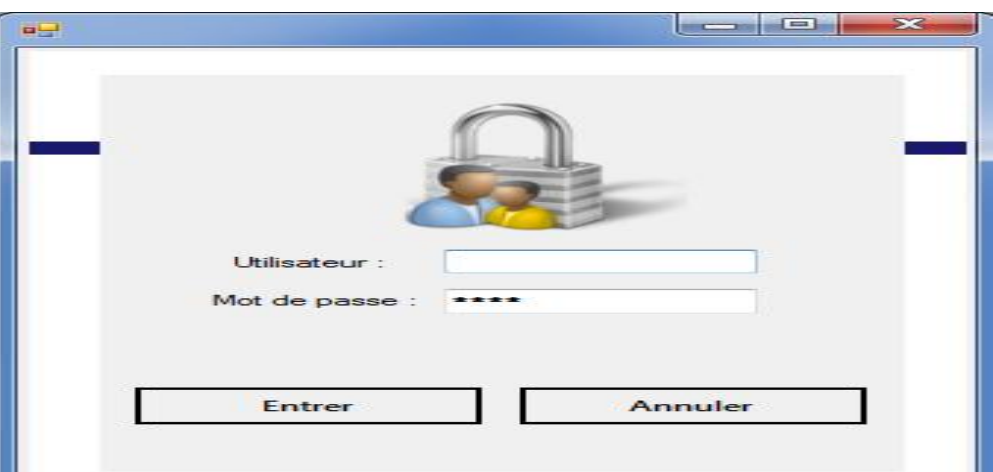

**Figure.4. 1.Interface d'authentification**

## **L'interface principale**

La page d'accueil présente des différentes imputes et l'ensemble des fonctionnalités de l'application pour le calcul des redevances (outputs).

Les inputs dont nous avons besoin pour réaliser l'interface principale de notre logiciel qui est présentée dans (la Figure.4.2):

- L'aéroport de départ et d'arrivé national ou international ;
- Le nombre des passagers, enfants ;
- Type d'aéronef ;
- La date de départ et la date d'arrivée ;
- le temps de stationnement ;
- les heures offertes par l'aéroport ;
- Carburant;
- Parking ;
- Hangar ;
- Bagage

Chapitre 4 : Elaboration du logiciel de calcul des redevances aéronautique du réseau national & international

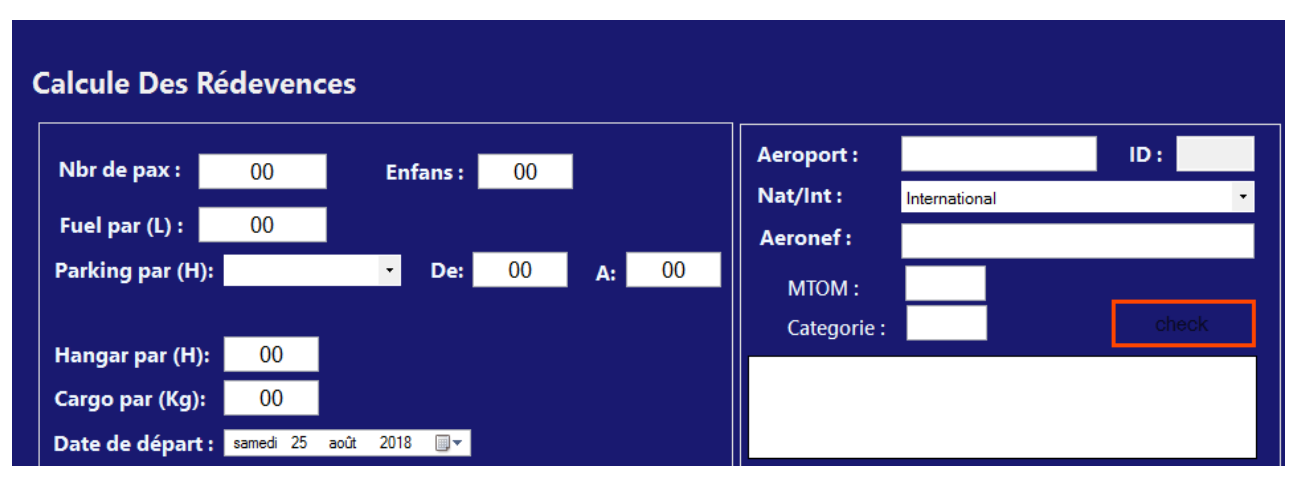

**Figure.4. 2Les inputs de l'application**

Les outputs c'est la somme des redevances aéronautiques sont présentés dans la (figure4.3) :

- La redevance de passager,
- La redevance de stationnement ;
- la redevance d'atterrissage,
- la redevance de balisage…

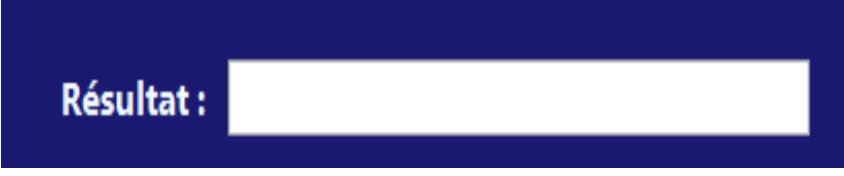

**Figure.4. 3.Les outputs de l'application**

## **4.6. Les fonctions nécessaires pour le calcul**

 **L'ajout** : il permet d'ajouter les éléments indispensables avant de commencer le calcul des redevances ; on a 2 possibilités ;

## **L'ajout d'un aéroport :**

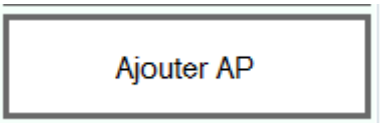

La fenêtre ajout d'un aéroport (figure4.4) permet d'ajouter des aéroports. Parmi les données qu'il faut insérer sur le nouvel aéroport on cite la désignation aéroport, le pays d'origine, et les tarifs de chaque redevance correspond à cet aéroport. En appuyant sur le bouton 'appliquer' l'aéroport sera ajouté à liste des aéroports

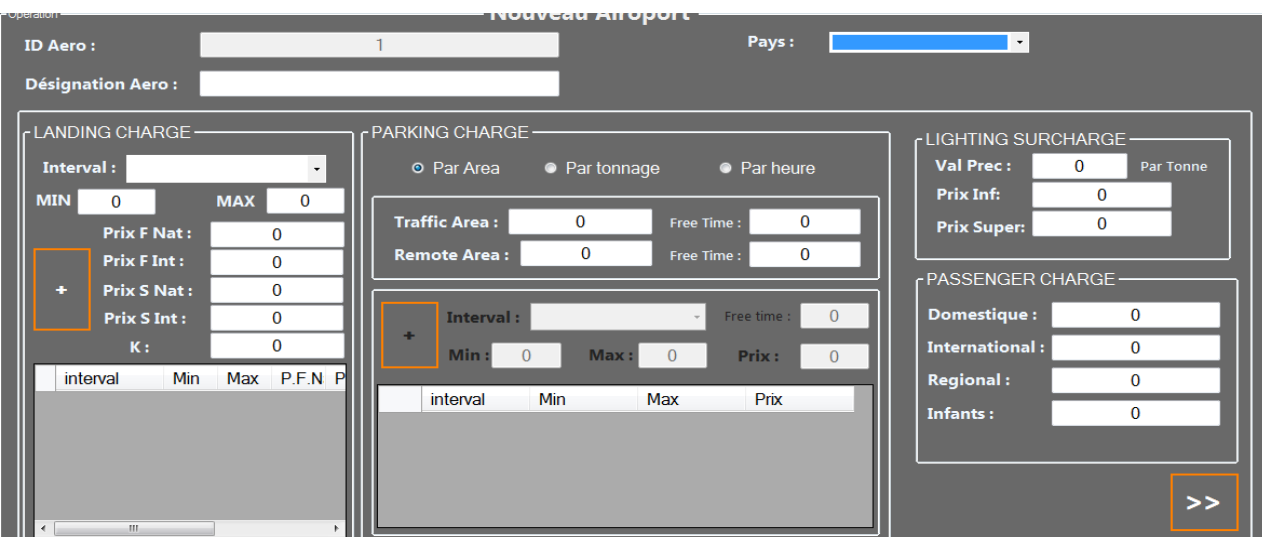

La figure ci-dessous explique les informations ajoutées dans la 1ere étape de l'ajout.

**Figure.4. 4.l'ajout d'un aéroport « première étape »**

Cette figure montre les informations introduites dans la deuxième étape de l'ajout.

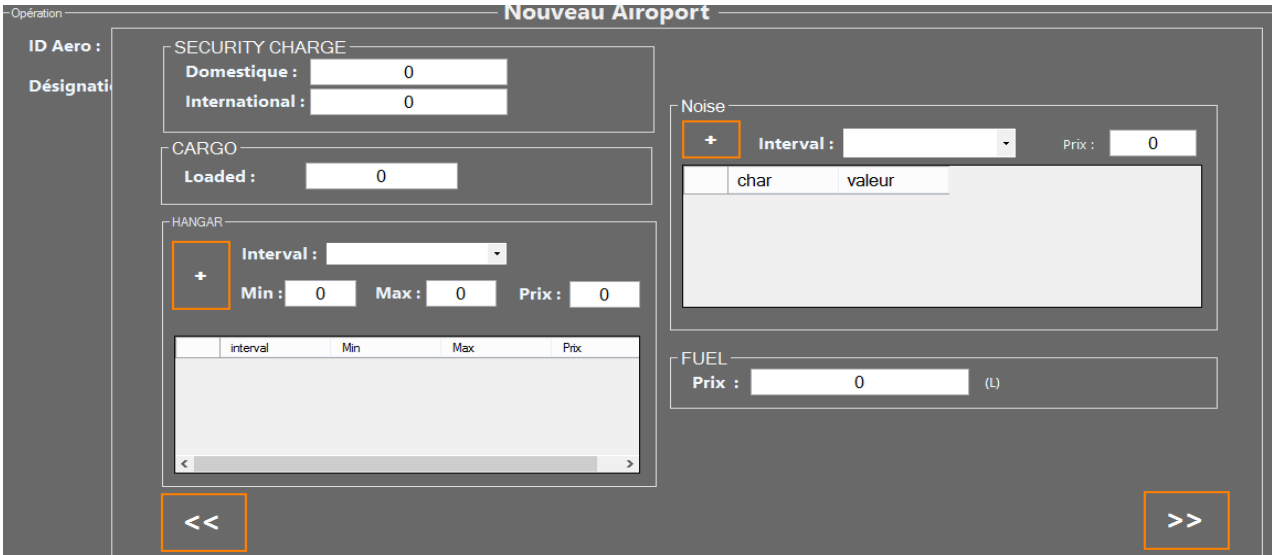

**Figure.4. 5.L'ajout d'aéroport « deuxième étape »**

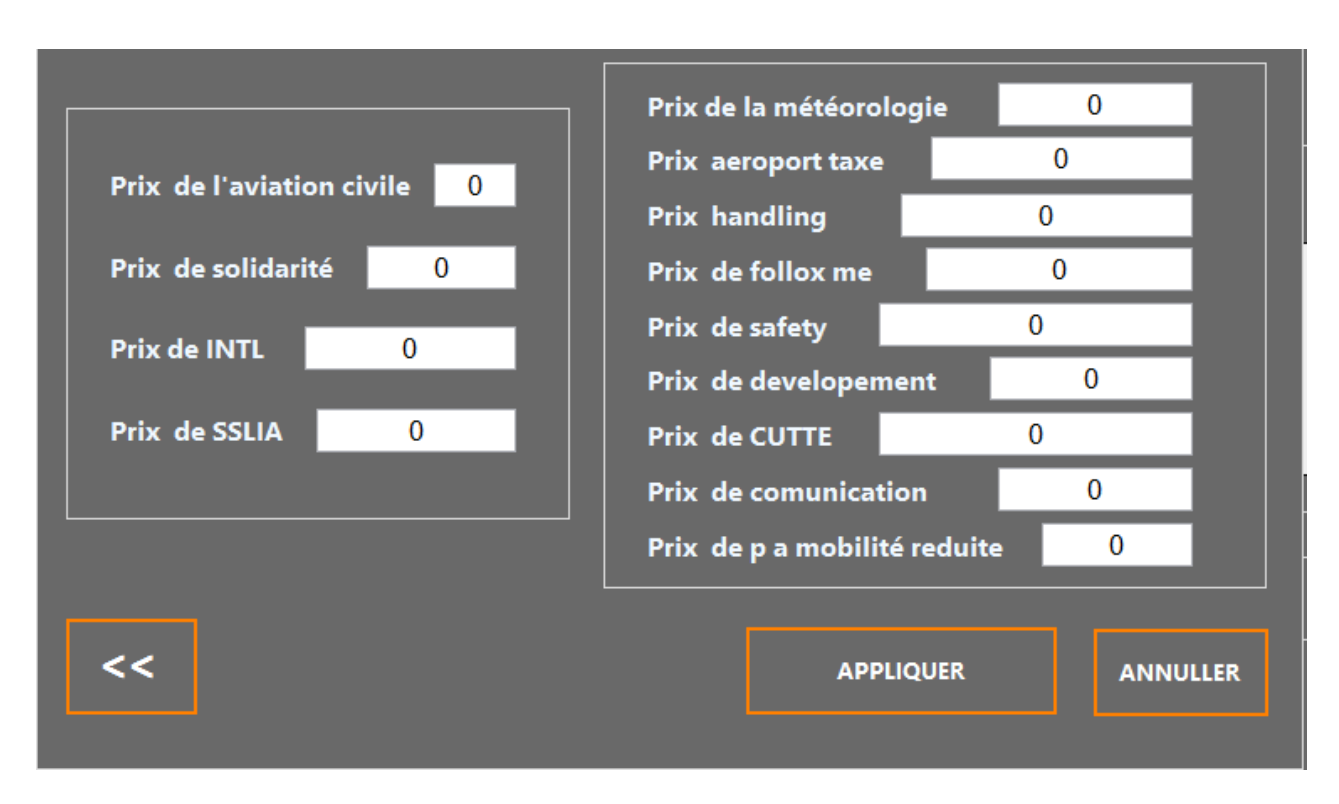

La figure ci-dessous montre les informations introduites dans la troisième étape de l'ajout.

**Figure.4. 6L'ajout d'aéroport « troisième étape »**

**l'ajout de l'aéronef :**

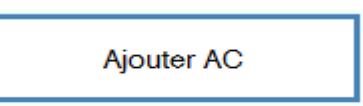

La fenêtre ajout d'un aéronef (figure4.7) permet d'ajouter des aéronefs. Parmi les données qu'il faut insérer sur le nouvel aéronef on cite ID aéronef, désignation aéronef, la masse maximale au décollage de cet aéronef et la catégorie de bruit. En appuyant sur le bouton 'ajouter' l'aéronef sera ajouté à liste des aéronefs.

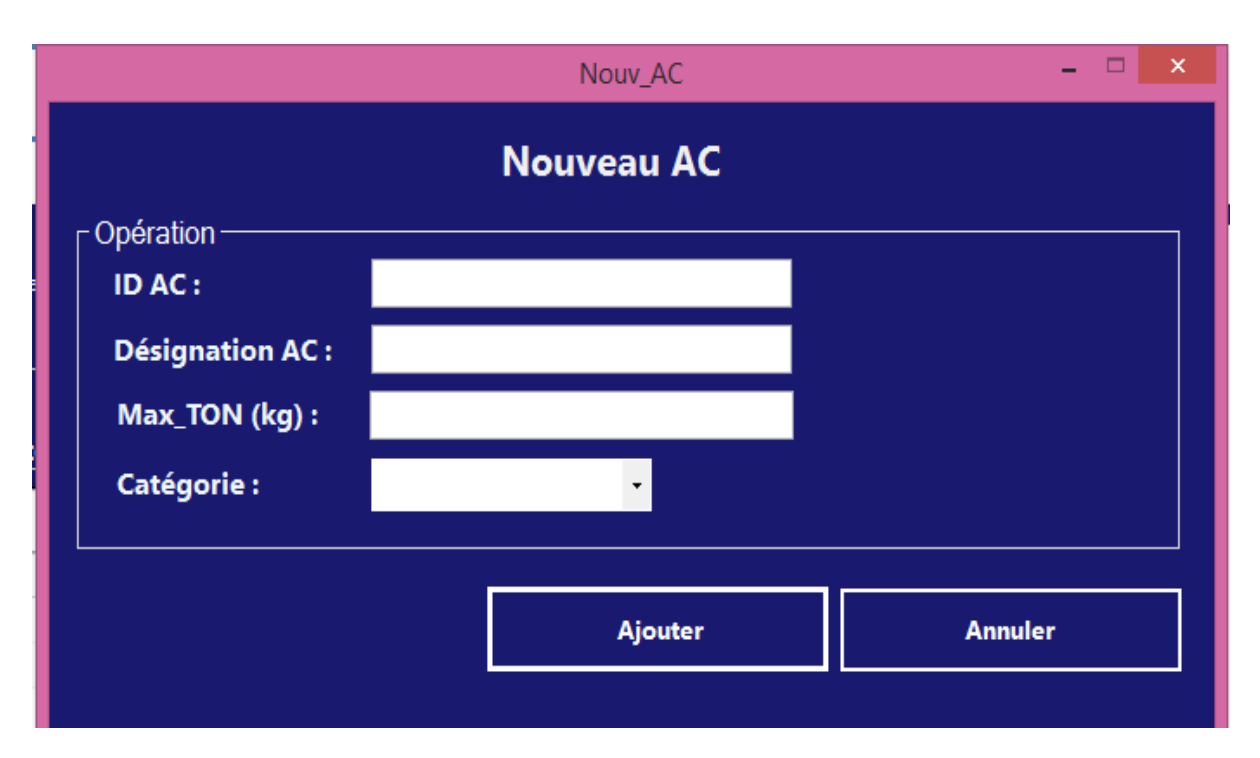

**Figure.4. 7.L'ajout d'un aéronef**

## **4.7. Les différentes fonctions élémentaires de logiciel**

Parmi les tests et les contrôles qu'on a eus recours pour notre application on cite un exemple des captures écrans qui dévoilent les contrôles ayant trait à la sécurité d'accès aux différentes fonctionnalités de l'application.

## **L'authentification**

Dans ce logiciel il existe un mot de passe qui permet de prouver l'identité lorsqu'on désire accéder au contenu dont l'accès est limité et protégé

Un message s'affiche lorsqu'un utilisateur se trompe sur son mot de passe. Donc il doit entrer une autre fois le correct mot de passe pour pouvoir accéder à ses fonctionnalités(Figure4.8).

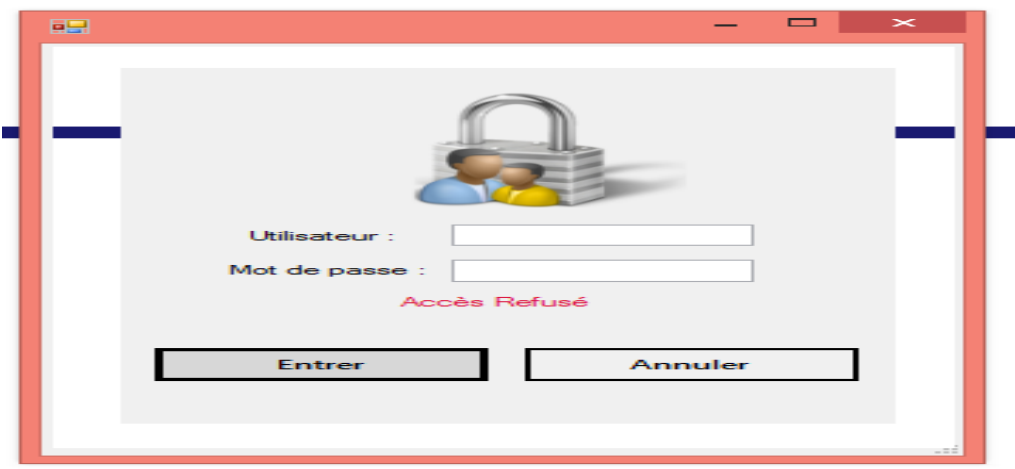

**Figure.4. 8.Interfaces d'erreur lors de la saisie des mots de passe**

Ce logiciel permet aussi d'ajouter plusieurs utilisateurs par un administrateur, les modifier en temps réel et l'afficher sur un tableau :

Dans notre application on a deux utilisateurs par défaut. Par conséquent, nous avons prévu un mot de passe pour chacun d'eux à savoir l'administrateur et l'utilisateur (qui sont déjà ajoutées dans la base des données au cours d'installation de l'application).

Pour la gestion des utilisateurs, par exemple, il suffit de cliquer sur le menu des données (figure4.9) pour effectuer une modification, un ajout, ou une suppression dans la liste des utilisateurs et c'est seulement l'administrateur qui a l'accès à cette opération.

Mais si l'utilisateur est authentifié il n'a pas le droit d'ajouter ou supprimer un autre utilisateur.

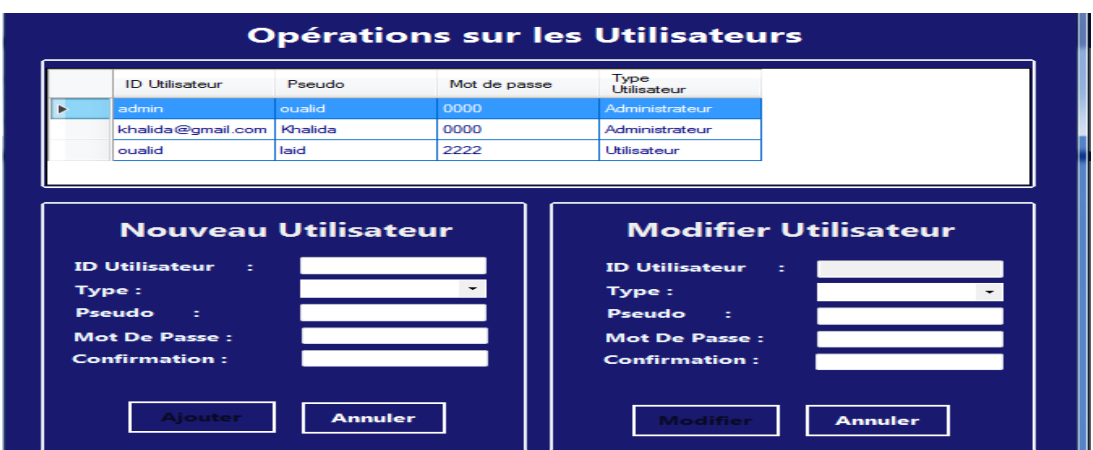

**Figure.4. 9.Manipulation sur les utilisateurs**

**La modification :**

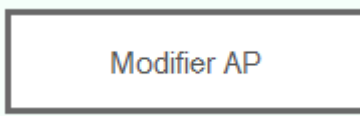

Elle permet de modifier les informations introduites en cas de changement d'un avion ou dans le cas ou les barèmes de calcul change ;

Pour modifier un aéroport, Il suffit de choisir l'aéroport concerné puis clic sur modifier aéroport ou on aura les anciens tarifs, après les modifications on clique sur "appliquer",

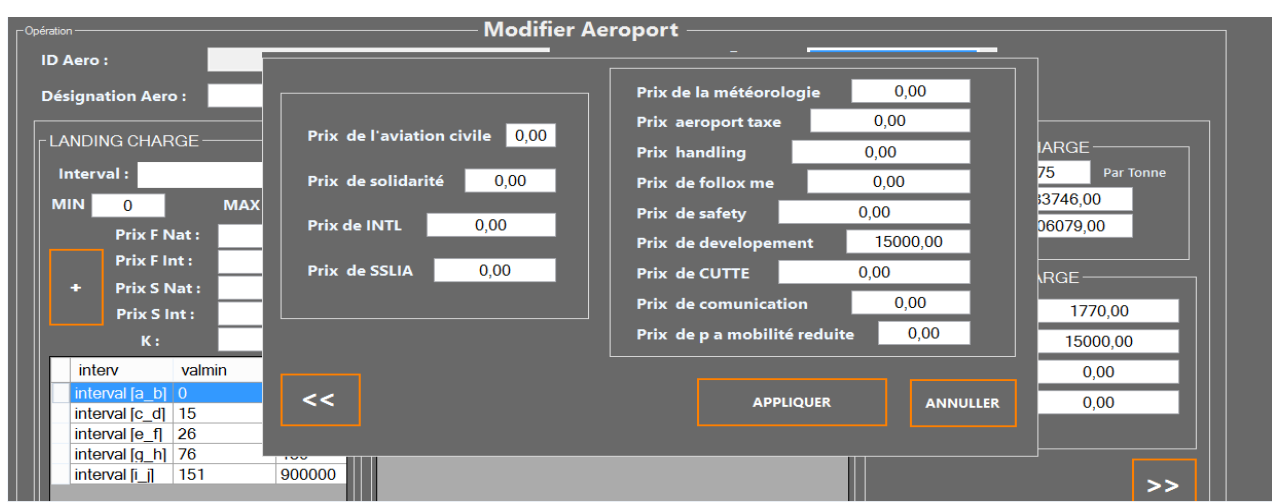

**Figure.4. 10.Modifier aéroport**

On choisit un aéronef et on clique sur " modifier aéronef" et on aura une boite de dialogue ; après les modifications on clique sur "modifier"

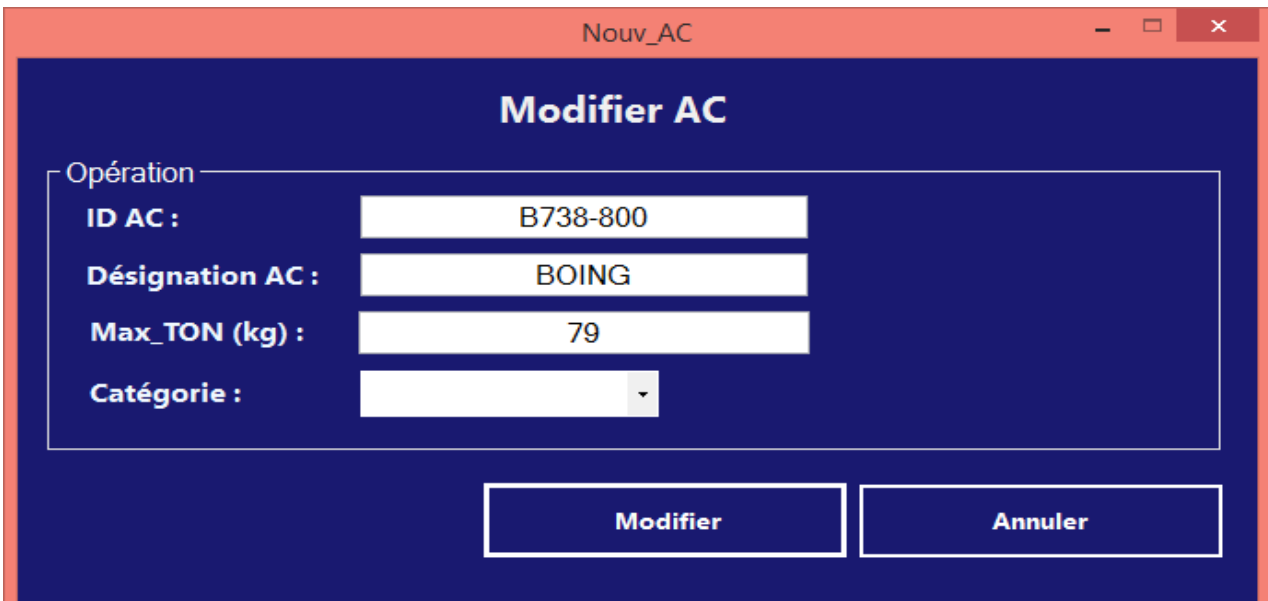

**Figure.4. 11.L'aéroport modifié**

## **la liste de recherche**

La liste est une collection d'aéroportsou d'aéronefs accessibles les uns après les autres comme montre les figures ci-dessous :

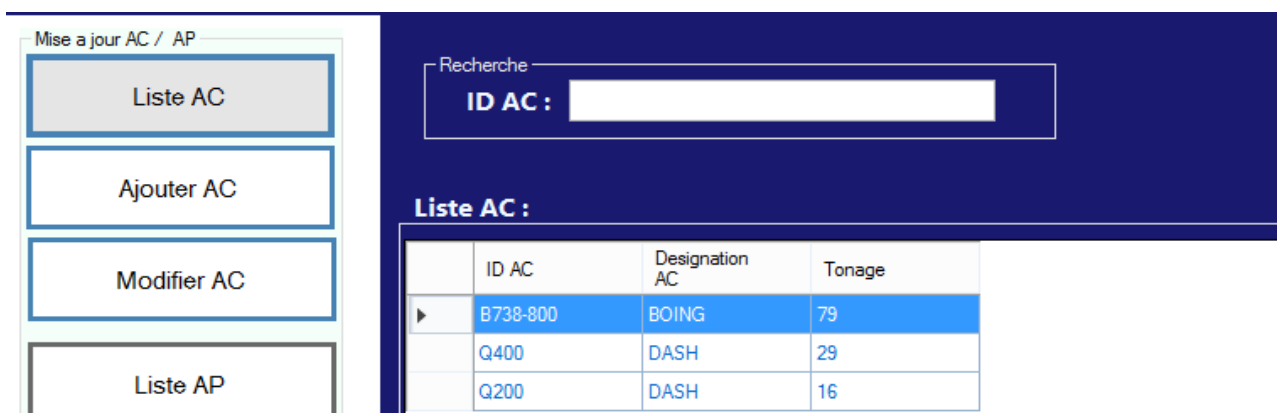

**Figure.4. 12. Liste des aéronefs**

| Mise a jour AC / AP<br>Liste AC | Recherche -<br>ID AP:     |                |                                    |  |
|---------------------------------|---------------------------|----------------|------------------------------------|--|
| <b>Ajouter AC</b>               | <b>Liste AP:</b><br>ID AP | Airoport       | pays                               |  |
| <b>Modifier AC</b>              | з<br>2                    | (SAL)<br>(HAH) | Salvador<br><b>ColombieComores</b> |  |
| Liste AP                        | 4<br>5                    | (NTE)<br>(ACC) | France<br>Ghana                    |  |
| <b>Ajouter AP</b>               | 6<br>z.                   | (BKO)<br>(NIM) | Mali<br>Niger                      |  |
| <b>Modifier AP</b>              |                           |                |                                    |  |

**Figure.4. 13. La liste des aéroports modifiés**

La recherche dans une liste permet d'identifier ou de filtrer facilement les aéronefs ou les aéroports et d'effectuer des modifications dans la liste résultante.

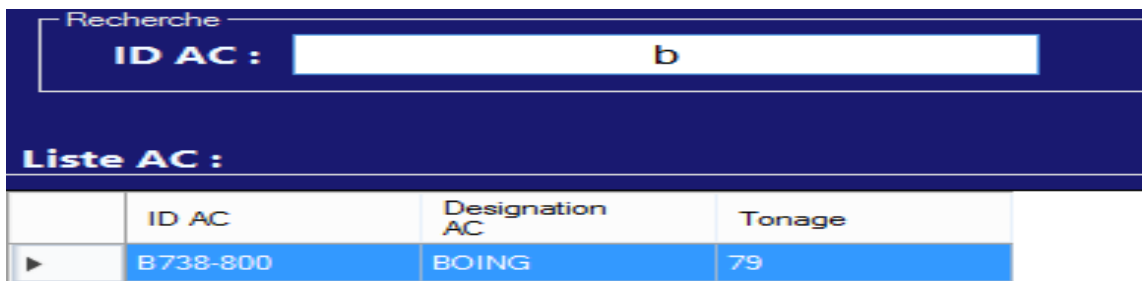

**Figure.4. 14.Recherche des aéronefs**

La figure ci-dessous comment on peut accéder à l'aéronef souhaité par la première lettre.

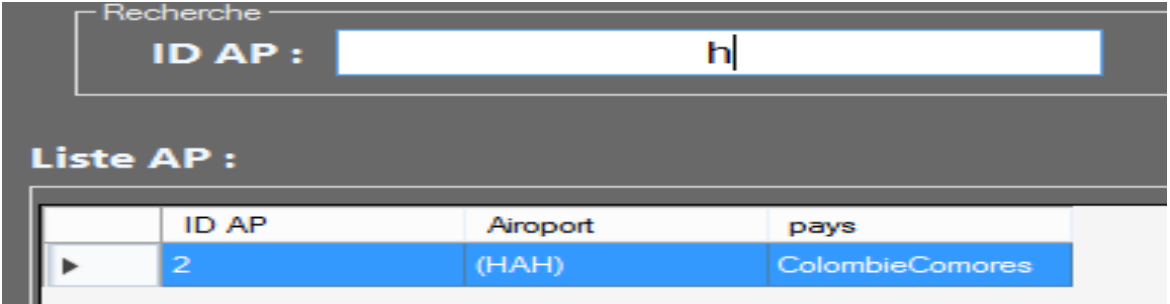

**Figure.4. 15.recherche d'aéroport**

## **La suppression :**

La fenêtre suppression aéroport ou aéronef (figure 4.16) permet de supprimer des aéroports et des aéronefs dans le cas où ils contiennent des données inutiles.

Pour supprimer un aéroport on clique sur la ligne correspondante à l'aéroport, et on choisit le bouton 'supprimer' l'aéroport sera supprimé de la liste.

| <b>Liste AP:</b> |       |          |                                  |  |  |  |
|------------------|-------|----------|----------------------------------|--|--|--|
|                  | ID AP | Airoport | pays                             |  |  |  |
|                  | з     | (SAL)    | Salvador                         |  |  |  |
|                  | 2     | (HAH)    | <b>Detailles AP</b>              |  |  |  |
|                  | 4     | (NTE)    | Modifier AP                      |  |  |  |
|                  | 5     | (ACC)    | <b>Supprimer AP</b><br>ਰਸ ਸਰਸ ਸਰ |  |  |  |
|                  | 6     | (BKO)    | Mali                             |  |  |  |

**Figure.4. 16.Suppression d'un aéroport**

Même étape pour supprimer un aéronef ; on choisit l'aéronef concerné puis on clique sur"supprimer"(Figure4.17).

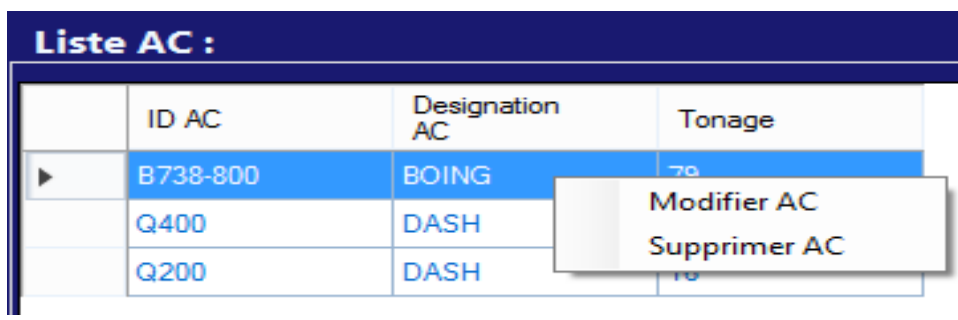

## **Figure.4. 17.supprimé un aéronef**

## **La vérification :**

Permet de vérifier les redevances qui seront pas prises en charge dans les calculs ; la figure cidessous montre que toute les redevances seront utilisée dans le calcul ;

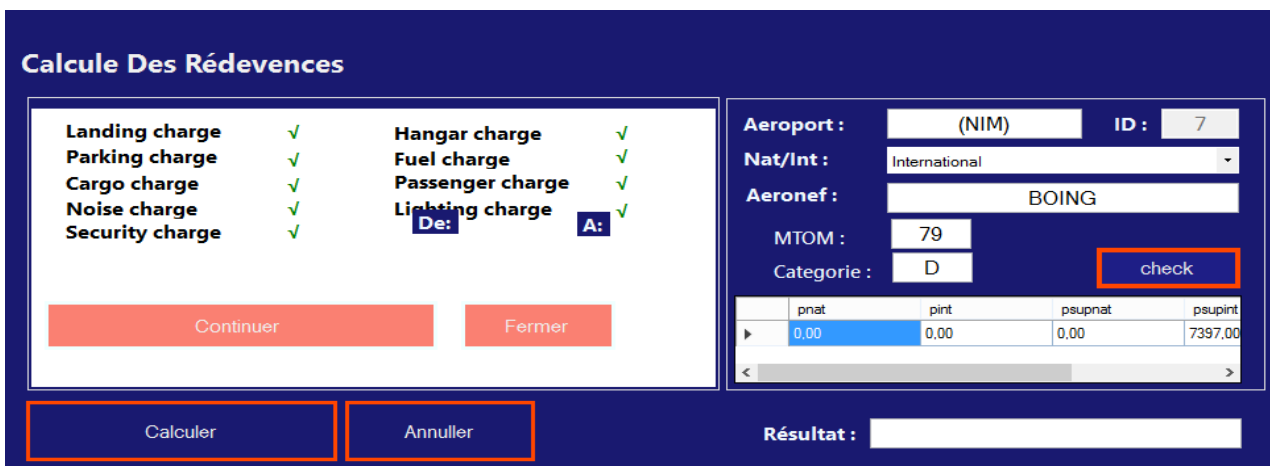

**Figure.4. 18.check inputs 1**

La figure ci-dessous montre que toutes les redevances seront utilisées dans le calcul.

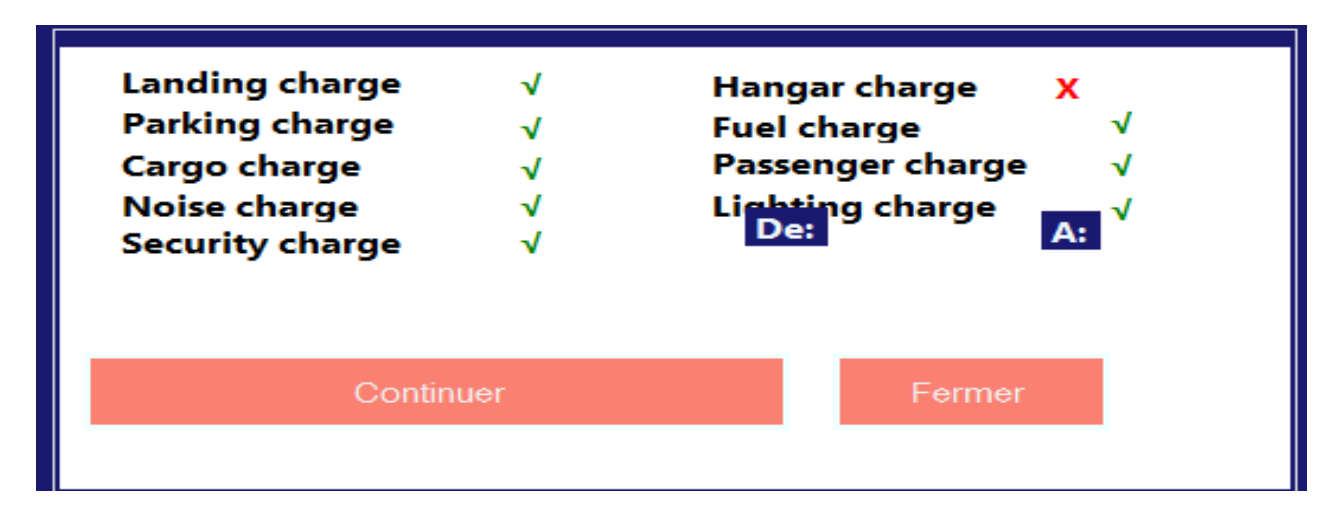

**Figure.4. 19.check inputs 2**

#### **4.8. Les formules de calcul**

Pour la réalisation de l'application il existe plusieurs méthodes de calcul, on a utilisé une ou deux formules pour chaque redevance tandis qu'il existe autres redevances qui ont des prix fixes ; dans ce qui suit on va citer quelques détails de calcul :

 **Redevance d'atterrissage** : le calcul de cette redevance se diffère d'un pays à un autre ; pour cela on reformulé toutes les méthodes possibles dans une seule formule qui est :

## $R_i = FF + FS * (MTOM - K)$ ……...(1)

**Rl** Redevance d'atterrissage **FS** Frais Supplémentaire **FF** Frais Fixe **MTOM** la masse maximale du décollage

K : correspond à la masse la plus petite dans l'intervalle donné ou a la masse la plus petite moins un (-1) Note : pour un aéroport donné il est possible de trouver l'un de ces coefficients nuls.

**Redevance de balisage** : est calculé d'une manière générale

## = ∗ **……………..(2)**

**Ri**: Redevance d'éclairage

**Nmvt** : Nombre des mouvements

**FF** : Frais Fixe

 **Redevance de Parking :** elle dépend soit de la taille de l'aéronef, la durée de stationnement ou de type de stationnement ; elle est toujours en fonction de la masse maximale autorisée au décollage ; généralement calculé par la formule :

## $R_c = FF * MTON * (H - H_1)$ ………. (3)

**Rc :** Redevance de parking **H1 :**Heures gratuite offerte **H :**Temps de stationnement **FF :**Frais Fixe

**MTOM :** Masse maximale du décollage

 **Redevance des passagers** : elle dépend du nombre des passager embarqués à bord de l'aéronef et les frais fixés pour une destination nationale ou internationale ; en générale pour calculer la redevance des passager on utilise la formula suivante:

## <sup>=</sup> ∗ **………………………….(4)**

**RP :**Redevance de passager

**FF:** Frais fixe

**Npax:** Nombre des passagers

### **Terminal navigation charge :**

<sup>=</sup> <sup>∗</sup> ……………..(5)

**MTOM :** Masse maximale de décollage

**FF :** Frais fixe

**Redevance des nuisances sonores :**

## = % **………………….(6)**

**Rl :** Redevance d'atterrissage

Ou par la formule suivante :

## <sup>=</sup> ∗ **………. (7)**

**Rn :**Redevance des nuisances sonores

**FF:** Frais fixe

**MTOM :** Masse maximale de décollage

**Redevance de sureté :**

## $R_s = FF * N_{\text{pax}} \dots \dots \dots \dots \dots \dots \dots (8)$

**FF :** Frais Fixes

**Npax** : Nombre des passagers

### **Redevance d' hangar :**

# = ∗ ∗ **………………(9)**

**Rh:** Redevance du hangar

**FF:** Frais Fixe

**MTOM:** Masse maximale de décollage

**H** : Temps de stationnement

**Redevance des bagages :**

## = ∗ **……………(9)**

**Rb :** Redevance de bagage

**FF:** Frais Fixe

**M :** Masse globale des bagages

**Redevance de carburant** :

# <sup>=</sup> ∗ **……………..(10)**

**RC :** Redevance de carburant

 **FF :** Frais fixes

**V** : Volume du carburant

**Aviation taxe** :

## <sup>=</sup> ∗ **…………………….(11)**

**RA :** Redevance de l'aviation civile

 **FF :** Frais Fixes

 **Npax** : Nombre des passagers

**Solidarité taxe** :

# <sup>=</sup> ∗ **……………….(12)**

**FF** : Frais Fixes

**Npax :** Nombre des passagers

**RA :** Redevance de l'aviation civile

## **International transportation taxe :**

# $R_t = FF * N_{\text{param}}$  (12)

**Rt :** Redevance de transportation internationale

**FF :** Frais fixes

**Npax :** Nombre des passagers

## **Les redevances fixes :**

- Redevance de la passerelle
- Redevance de la météorologie
- Taxe de l'aéroport
- Redevance de développement
- Redevance de sécurité
- Redevance de handling
- Redevance de communication
- Redevance de follow-me.

## **4.9. Calcul des redevances pour un aéroport**

Pour le calcul on a choisi l'aéroport de Niamey (NIM) et 3 aéronefs qui sont le Q200, Q400, B737-800 ; soit :

-Pour un vol international ;

-Nombre de passagers : 100 PAX +10 enfants ;

-Parking: remote area 10h;

-Fuel : 200 litres ;

-Cargo: 500 kg;

-Hangar :2 h

## **4.9.1. Le calcul manuel**

• Calcul pour l'avion Q200

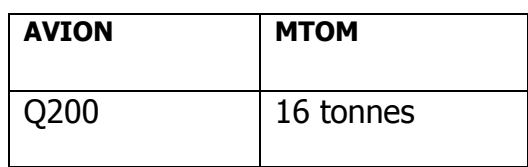

## **Redevance d'atterrissage**

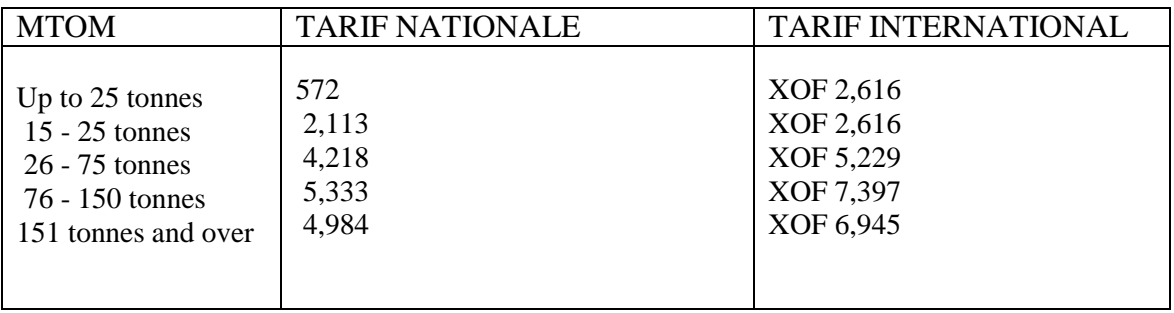

## R1=FF+FS\*(MTOM –K)

## R1=0+2616\*(16-15)

## R1=41856 XOF

### **Redevance de balisage**

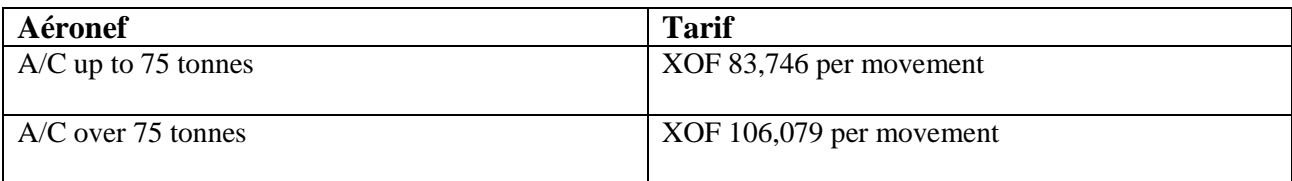

## R2= FF\* Nmvt

R2=83746\*1

## R2=83746 XOF1

## **Redevance de Parking**

On a choisit traffic area

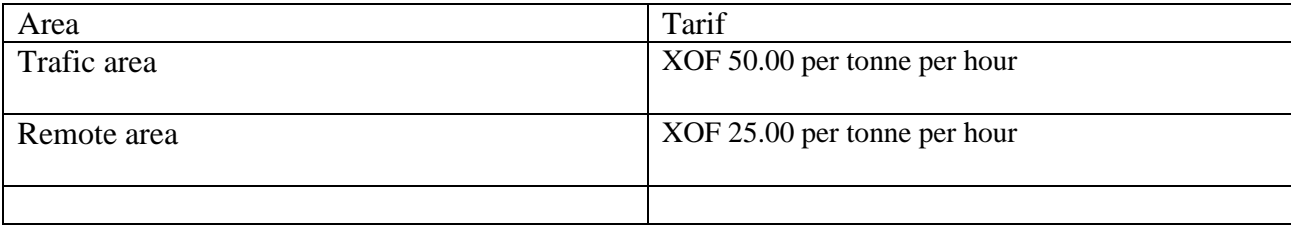
# $R3 = FF^* MTOM^*(H-H1)$

 $R3 = 50*16*(10-0)$ 

## R3 = 8000XOF

## **Redevance des passagers**

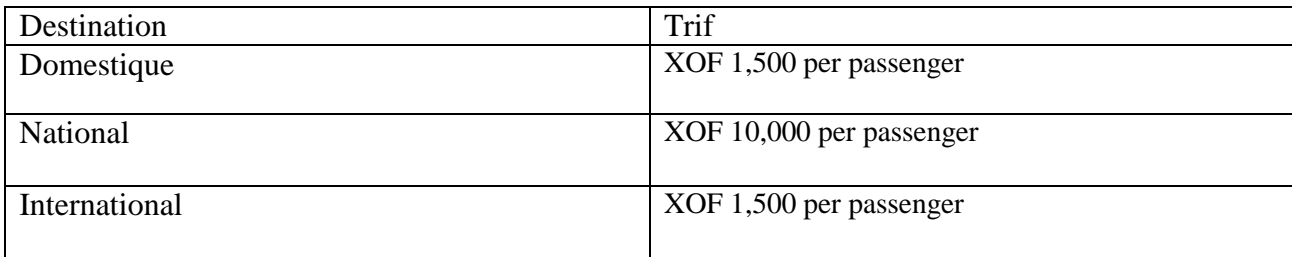

## $R4 = (N$  pax\*FF)(FF+Nenft)

 $R4 = (10000*100)(1500*10)$ 

## R4 =10015000 XOF

5-Redevance de sureté :

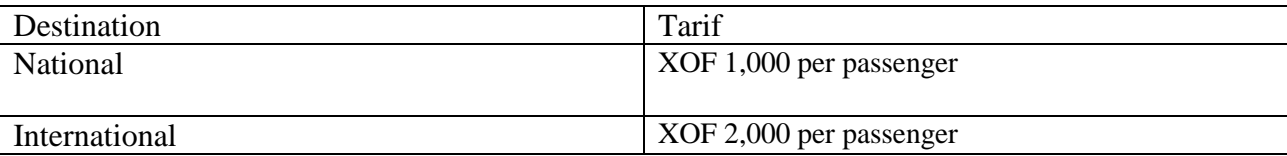

R5=FF\*N PAX

R5=2000\*100

R5=200000 XOF

# **Redevance d 'hangar**

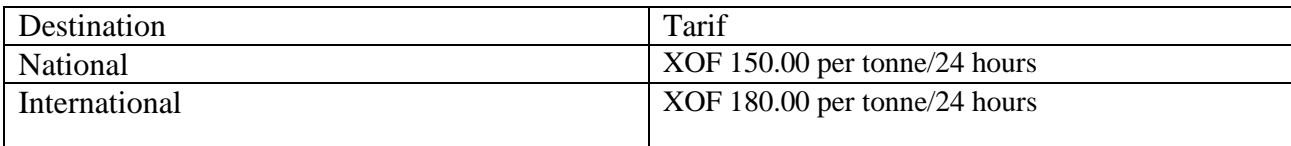

## $R6 = FF^* MTOM^* H$

 $R6 = 50*16*2$ 

## R6 = 4800 XOF

# **Redevance des bagages**

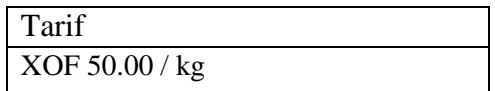

 $R7 = FF^*$  poids

 $R7 = 50*500$ 

R7 = 25000 XOF

**Redevance de carburant** 

Tarif XOF 2.00 per liter

 $R8 = FF^* V$ 

 $R8 = 2*200$ .

R8 =400 XOF

## **taxe du transport international**

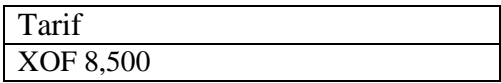

## R9=8500 XOF

S1=R1+ R2+ R3+ R4+ R5+ R6+ R7+ R8+ R9 =41856+83746+8000+1015000+200000+4800+25000+400+8500

#### S1=1387302 XOF

Calcul des redevances pour l'Avion Q400 :

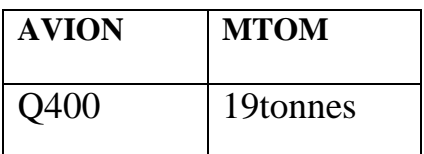

## **Redevance d'atterrissage**

Rl=FF+FS\*(MTOM –K)

 $Rl=0+2616*(19-15)$ 

## Rl=151641 XOF

## **Redevance de balisage**

R2= FF\* Nmvt

R2=83746\*1

## R2=83746 XOF

## **Redevance de Parking**

-on a choisit traffic area

 $R3 = FF^* MTOM^*(H-H1)$ 

 $R3 = 50*19*(10-0)$ 

 $R3 = 14500XOF$ 

## **Redevance des passagers**

 $R4 = (N \text{ pax*FF}) (FF+Nenft)$ 

 $R4 = (10000*100)(1500*10)$ 

### R4 =1015000 XOF

**Redevance de sûreté**

R5=FF\*N PAX

R5=2000\*100

R5=200000 XOF

**Redevance d'hangar**

 $R6 = FF^* MTON^* H$ 

R6= 50\*19\*2

## $R6 = 10440$  XOF

**Redevance des bagages**

 $R7 = FF^*$  poids

R7= 50\*500

 $R7 = 25000$  XOF

### **Redevance de carburant**

 $R8 = FF^* V$ 

 $R8 = 2*200$ .

R8 =400 XOF

## **taxe du transport international**

#### R9=8500 XOF

La somme :

S2=R1+ R2+ R3+ R4+ R5+ R6+ R7+ R8+ R9 =151641+83746+14500+1015000+200000+10440+25000+400+8500

## S2=1509227 XOF

Calcul des redevances pour l'avion B737-800

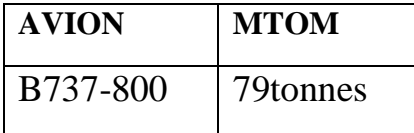

## **Redevance d'atterrissage**

R1=FF+FS\*(MTOM –K)

R1=0+7397\*(19-76)

### R1=584363 XOF

## **Redevance de balisage**

R2= FF\* Nmvt

R2=83746\*1

### R2=106079 XOF

## **Redevance de Parking**

- on a choisit traffic area
- $R3 = FF^* MTOM^*(H-H1)$

 $R3 = 50*79*(10-0)$ 

 $R3 = 39500XOF$ 

#### **Redevance des passagers**

```
R4 = (N pax*FF)(FF+Nenft)
```
 $R4 = (10000*100)(1500*10)$ 

#### R4 =1015000 XOF

**Redevance de sûreté**

R5=FF\*N PAX

R5=2000\*100

R5=200000 XOF

**Redevance d'hangar**

 $R6 = FF^* MTON^* H$ 

 $R6 = 50*79*2$ 

 $R6 = 28440$  XOF

**Redevance des bagages**

 $R7 = FF^*$  poids

 $R7 = 50*500$ 

R7 = 25000 XOF

**Redevance de carburant**

 $R8 = FF^* V$ 

 $R8 = 2*200$ .

R8 =400 XOF

## **Taxe du transport international**

R9=8500 XOF

S3=R1+ R2+ R3+ R4+ R5+ R6+ R7+ R8+ R9 =584363+106079+39500+1015000+200000+28440+25000+400+8500

S3=2007282 XOF

## - **On récapitule :**

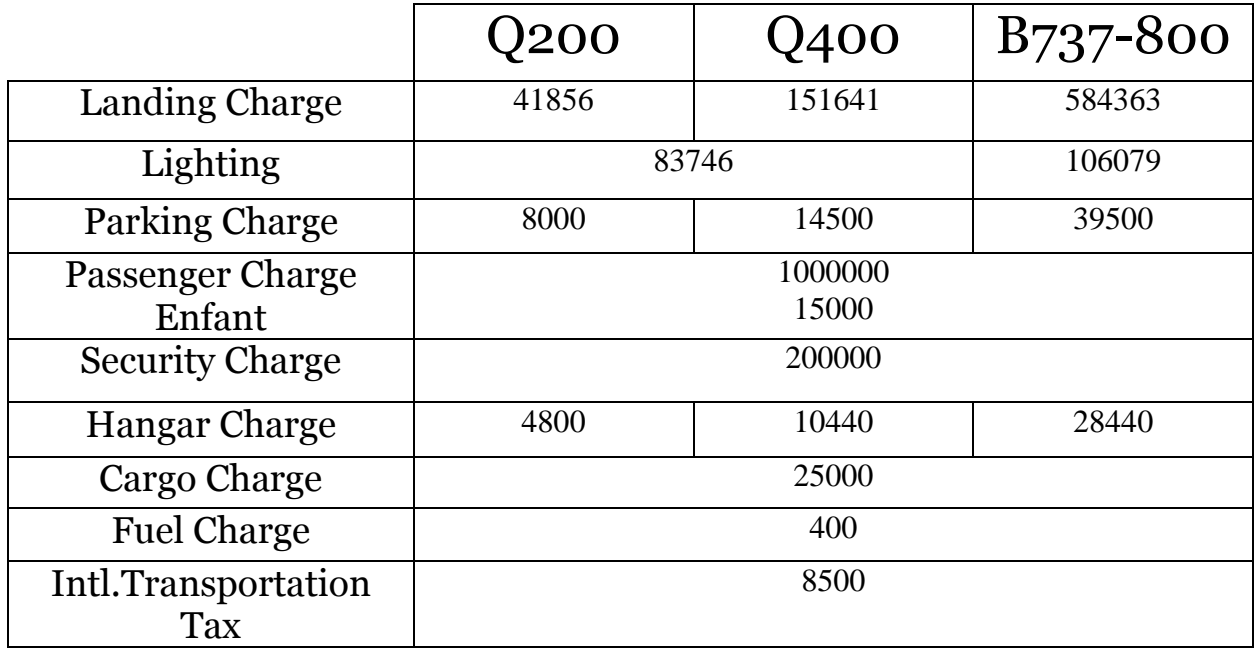

## **Tableau 5.1 : exemple de calcul de l'aéroport de (NIM)**

# **4.9.2. Le calcul du logiciel**

Calcul des redevances pour l'avion Q200

| <b>Calcul Redevence</b>                                  |                                       | Mise à jour AC/AP |                                                                                                    |                        |                                       |
|----------------------------------------------------------|---------------------------------------|-------------------|----------------------------------------------------------------------------------------------------|------------------------|---------------------------------------|
| <b>Calcule Des Rédevences</b>                            |                                       |                   |                                                                                                    |                        |                                       |
| Nbr de pax :<br>100                                      | 10 <sup>°</sup><br><b>Enfans:</b>     |                   | <b>Aeroport:</b><br>Nat/Int:                                                                                  | (NIM)<br>International | ID:<br>۰.                             |
| Fuel par (L) :<br>200<br><b>Parking par (H): Traffic</b> | 08<br>$\overline{\phantom{a}}$<br>De: | 18<br>A:          | <b>Aeronef:</b>                                                                                               |                        | <b>DASH</b>                           |
| $\overline{2}$<br>Hangar par (H):                        |                                       |                   | MTOM:<br>Categorie:                                                                                           | 16<br>B                | check                                 |
| 500<br>Cargo par (Kg):                                   |                                       |                   | pnat<br>0.00                                                                                                  | pint<br>0.00           | psupint<br>psupnat<br>0.00<br>2616.00 |
| Date de départ : dimanche 26 août 2018<br>Calculer       | Annuller                              |                   | $\epsilon$<br><b>Résultat:</b>                                                                                |                        | $\rightarrow$<br>1387302,00           |
|                                                          |                                       |                   | Pile des appels Points d'arrêt Paramètres d'exception Fenêtre Commande Fenêtre Exécution Sortie Liste d'erreu |                        |                                       |

**Figure.4. 20.Exemple calculé par le logiciel de l'aéroport de NIM pour un avion Q200**

Calcul des redevances pour l'avion Q400

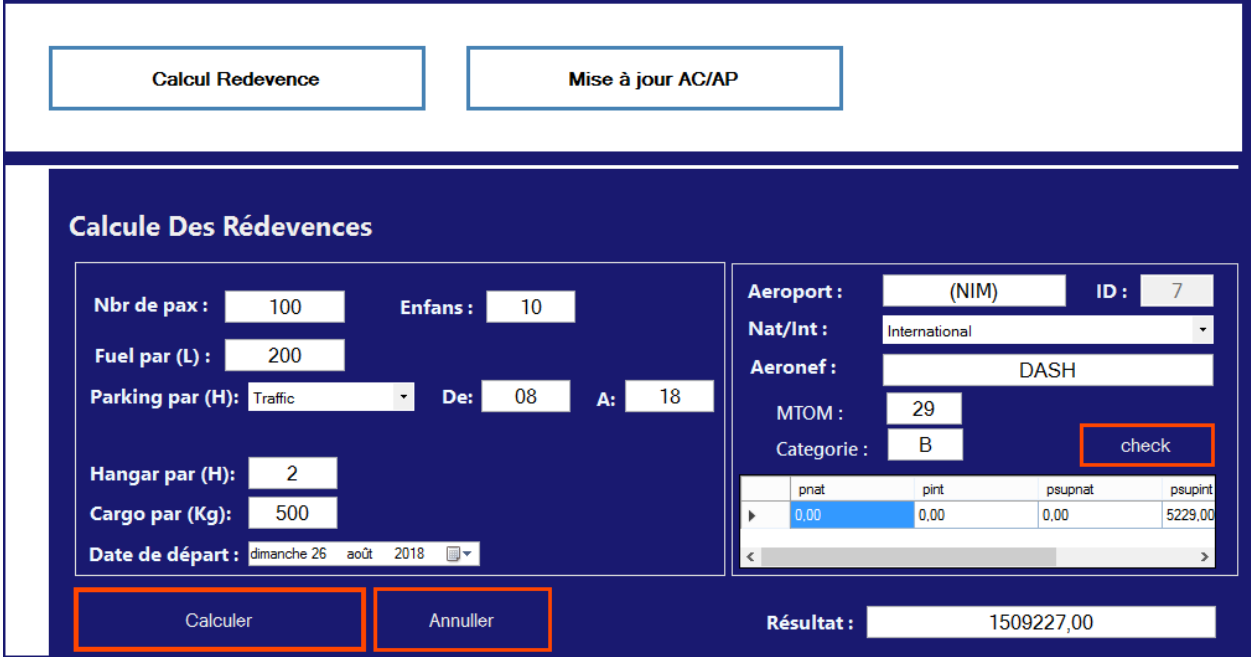

**Figure.4. 21.Exemple calculés par le logiciel de l'aéroport de NIM pour Q400**

Calcul des redevances pour l'avion B737-800

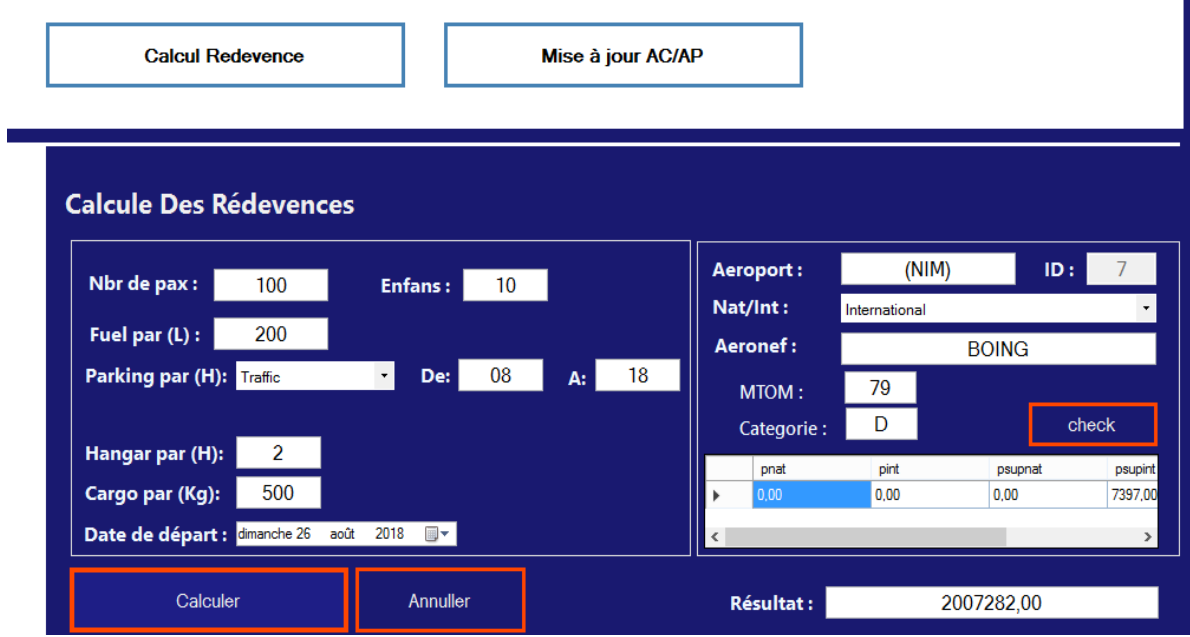

**Figure.4. 22.Exemple calculés par le logiciel de L'aéroport de NIM pour B77-800**

 $\checkmark$  **NOTE** : les résultats du logiciel et celles de calcul manuel étaient identiques.

## **4.10. Conclusion**

A l'issue de ce chapitre, la mise en place de système de calcul des redevances est matérialisée par le lancement de l'application réalisée.

# **CONCLUSION ET PERSPECTIVE**

Ce travail a été de construire un outil de résolution pour satisfaire au mieux les objectifs de notre projet, son élaboration à nécessiteuse familiarisation aux techniques aéronautiques, qui nous a permis de dégager les différents éléments du problème, nécessaires à une application pour le calcul des redevances aéronautiques.

Pour établir un outil de régulation pour calculer ces redevances, on a utilisé une plateforme sur le logiciel visuelle studio qui nous a paru le plus adapté pour automatiser notre travail.

En appliquant cette méthode, nous avons conclu qu'elle est très efficace en temps de temps d'exécution, ainsi le logiciel que nous avons mis en place est économique en terme de temps. Nous pouvons donc conclure que le logiciel élaboré pourra être un outil d'aide à la décision. Toutefois, toute étude est améliorable, et nous espérons que la nôtre puisse servir de référence pour les études futures.

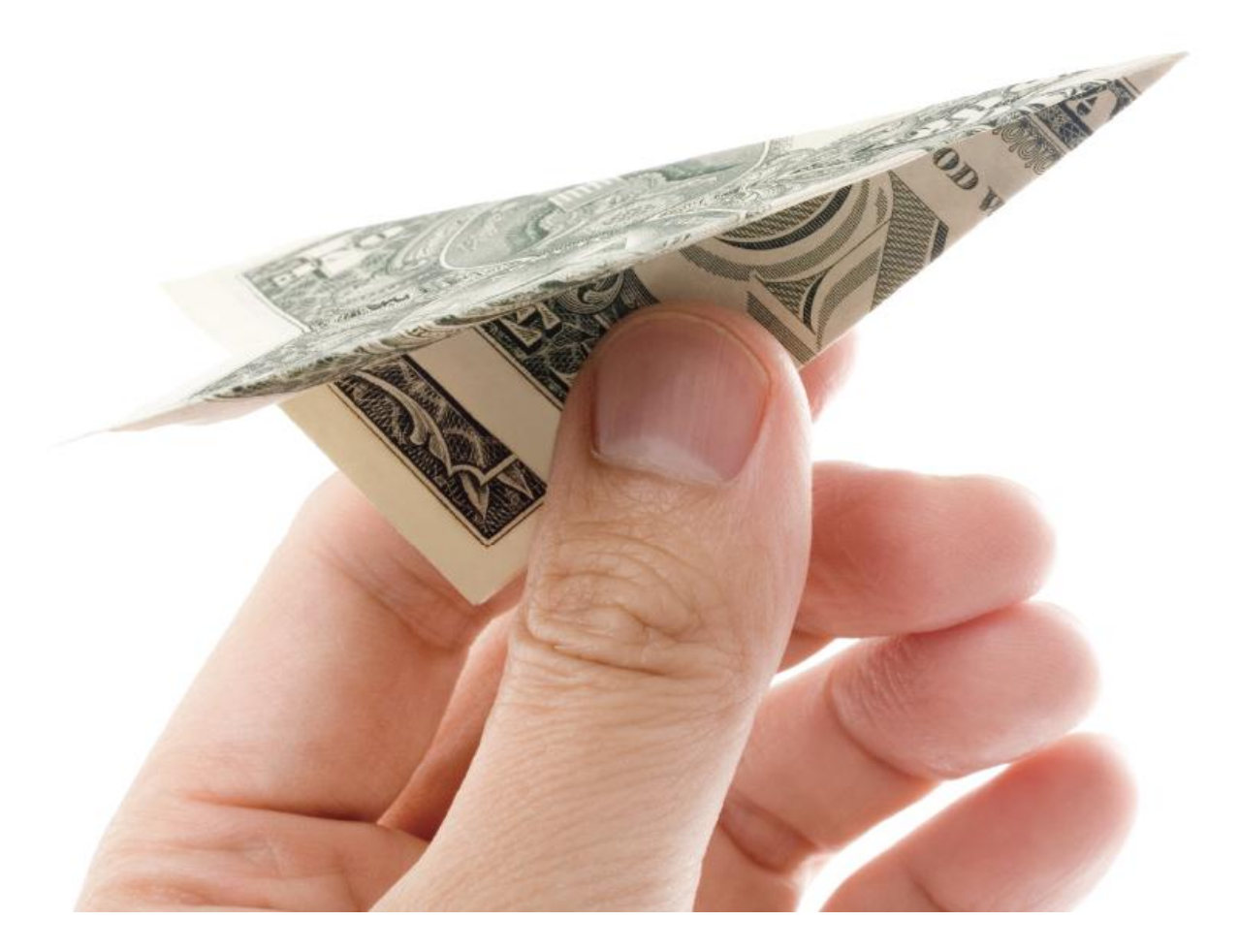

## **BIBLIOGRAPHIE**

- [1] « Stratégie de développement d'une desserte aérienne sur le continent Africain» obtention de master professionnel. Université virtuelle de Tunis, 2013 ; consulté en mai 2018.
- [2] Les stratégies de coûts dans le transport aérien. source :[«http://lfonsek.free.fr/index.htm»](http://lfonsek.free.fr/index.htm)
- [3] Réglementation et économie du transport aérien« source :
	- [https://www.google.dz/url?sa=t&rct=j&q=&esrc=s&source=web&cd=1&cad=rja&uact=8&v](https://www.google.dz/url?sa=t&rct=j&q=&esrc=s&source=web&cd=1&cad=rja&uact=8&ved=2ahUKEwiBr4eEncXdAhUByoUKHWyXDLUQFjAAegQIABAC&url=http%3A%2F%2Fwww.eamac.ne%2FDoc%2FFormation%2FDTA%2FDTA%2FNvelle%2520ficheSTAGEDTA%2520ECO%2520TA.doc&usg=AOvVaw2tXqgTbeT4McZmUAZHMyXW) [ed=2ahUKEwiBr4eEncXdAhUByoUKHWyXDLUQFjAAegQIABAC&url=http%3A%2F%](https://www.google.dz/url?sa=t&rct=j&q=&esrc=s&source=web&cd=1&cad=rja&uact=8&ved=2ahUKEwiBr4eEncXdAhUByoUKHWyXDLUQFjAAegQIABAC&url=http%3A%2F%2Fwww.eamac.ne%2FDoc%2FFormation%2FDTA%2FDTA%2FNvelle%2520ficheSTAGEDTA%2520ECO%2520TA.doc&usg=AOvVaw2tXqgTbeT4McZmUAZHMyXW) [2Fwww.eamac.ne%2FDoc%2FFormation%2FDTA%2FDTA%2FNvelle%2520ficheSTAGE](https://www.google.dz/url?sa=t&rct=j&q=&esrc=s&source=web&cd=1&cad=rja&uact=8&ved=2ahUKEwiBr4eEncXdAhUByoUKHWyXDLUQFjAAegQIABAC&url=http%3A%2F%2Fwww.eamac.ne%2FDoc%2FFormation%2FDTA%2FDTA%2FNvelle%2520ficheSTAGEDTA%2520ECO%2520TA.doc&usg=AOvVaw2tXqgTbeT4McZmUAZHMyXW) [DTA%2520ECO%2520TA.doc&usg=AOvVaw2tXqgTbeT4McZmUAZHMyXW»](https://www.google.dz/url?sa=t&rct=j&q=&esrc=s&source=web&cd=1&cad=rja&uact=8&ved=2ahUKEwiBr4eEncXdAhUByoUKHWyXDLUQFjAAegQIABAC&url=http%3A%2F%2Fwww.eamac.ne%2FDoc%2FFormation%2FDTA%2FDTA%2FNvelle%2520ficheSTAGEDTA%2520ECO%2520TA.doc&usg=AOvVaw2tXqgTbeT4McZmUAZHMyXW) consulté en juin 2018.
- [4] Ordonnance sur les redevances aéroportuaires source :

«https://www.admin.ch/ch/f/as/2012/2753.pdf» ; consulté en juillet 2018.

- [5] Politique de l'OACI sur les redevances d'aéroport et de navigation aérienne, Source : « https://www.icao.int/publications/Documents/9082\_cons\_fr.pdf » ; consulté en juin 2018.
- [6] « Elaboration de logiciel des redevances aéronautique pour le réseau TAL». mémoire fin d'étude obtention de diplôme de master en aéronautique. Université SAAD DAHLEB BLIDA, 2010. consulté en juin 2018.
- [7] Effet de redevances sur le billet d'avion (article Wikipédia).
- [8] «le document 9626 de l'OACI», (Manuel de la réglementation du transport aérien international) ; consulté en juillet 2018.
- [9] «le document 9082 de l'OACI» (politique de l'OACI sur les redevances d'aéroport et services de navigation aérienne). consulté en juillet 2018.
- [10] manuel de la réglementation de transport aérien Source : «https://www.icao.int/Meetings/atconf6/Documents/Doc%209626\_fr.pdf» consulté en août 2018.
- [11] Des documents internes de compagnie Tassili Airlines.
- [12] Articles Wikipédia ,"en Septembre 2018"

## **Annexes**

### **Annexe A**

## **Définitions**

#### **Aérogare**

Le bâtiment principal ou le groupe de bâtiments où ont lieu le traitement des passagers et du fret commerciaux et l'embarquement à bord des aéronefs.

#### **Aéroportuaire**

Relatif aux aéroports et à leurs activités.

#### **Approbation**

Agrément, consentement. Donner son approbation à un projet. Avec votre approbation. La loi fut revêtue de l'approbation du sénat.

## **Assistance en ligne**

Est à la disposition de la clientèle pour fournir (même sur place) les instructions nécessaires.

#### **Audite**

Est une expertise professionnelle effectuée par un agent compétent et impartial aboutissant à un jugement par rapport à une norme sur les états financiers, le contrôle interne, l'organisation, la procédure, ou une opération quelconque d'une entité.

## **Aviation civile**

Ensemble des activités de l'aviation assurant le trafic commercial (vols réguliers et vols irréguliers) et le trafic non commercial (vols d'écolage, vols d'essai...) par opposition

## **Base des données**

Une base des données est un ensemble structuré organisé et intégré de données enregistrées sur des supports accessibles par l'ordinateur, pour satisfaire simultanément plusieurs utilisateurs de façon sélective et en temps opportun. Elle offre plusieurs avantages comme la description et la manipulation des données, concurrence d'accès (détection des conflits d'accès et les traiter correctement), confidentialité des données (privilège d'accès) et enfin l'intégrité des données (validité et cohérence des données).

## **Bon de caisse**

Document qui permet la sortie de fonds de la caisse ou de la banque, selon le cas, afin de faire face aux dépenses de fonctionnement ou d'investissement présentant un caractère urgent.

### **Bon de dépense**

C'est un support de décaissement de fonds pour le règlement « des facteurs » des biens et services, dument approuvé et certifiés par la commission de réception ou par le service utilisateur.

## **Certification**

Évaluation formelle et confirmation, par l'autorité compétente de la sûreté de l'aviation ou en son nom, qu'une personne possède les compétences de l'aviation ou en son nom, qu'une personne possède les compétences nécessaires pour exécuter les fonctions qui lui sont confiées à un niveau acceptable, tel que défini par l'autorité compétente.

### **Charge**

La charge est une consommation de ressources par l'entreprise.

## **Commercialisation**

Méthode de la gestion des installations et services dans laquelle les principes commerciaux sont appliqués ou dans laquelle l'accent est mis sur le développement des activités commerciales.

### **Concession**

Droits d'exercer une certaine activité commerciale à l'intérieur d'un aéroport fréquemment en exclusivité et en générale à un emplacement bien spécifié.

#### **Cout**

Le cout est une accumulation de charges sur un produit ou un service ; ou ; c'est la somme des dépenses sur l'ensemble de la vie d'un produit pour un usage donné.

## **Cout direct**

Ce sont des coûts rattachés directement à l'avion et qui contribuent facilement à la fixation du prix de revient du fait de leur connaissance précise.

## **Couts d'exploitation**

Ce sont des dépenses liées à l'exploitation des aéronefs pour un vol donné.

## **Couts fixes**

Il s'agit de couts qui, à court terme, ne varient pas même si le volume de services assurés augmente ou diminue.

## **Cout indirect**

Ces coûts sont constitués des dépenses qui ne sont pas liées directement à un avion donné et englobe le fonctionnement normal de l'entreprise et concerne particulièrement les services rendus aux passagers au sol et en vol, aux avions au sol ainsi que toutes les dépenses administratives. Ces coûts doivent être ventilés, repartis avant leurs imputations aux coûts et prix de revient.

## **Cout variable**

Le cout variable change suivant le changement du volume de production de la compagnie aérienne.

## **Dépense**

Les dépenses correspondent aux ressources financières sortantes (l'argent qui sort, qui est dépensé), par opposition aux apports de capital (l'argent qui rentre en caisse). Toutefois, ce sont des frais qui n'ont pas d'influence sur les pertes et les profits.

## **Desserte**

Matérialisation d'une prestation de transport en un site. coût social).

## **Enregistrement**

Processus consistant pour les passagers à se présenter à un employé de la ligne aérienne pour être admis sur un vol spécifique.

## **Escale**

Endroit où atterrissent les avions en cours de voyage et où ils s'abritent quelques temps pour ravitailler, débarquer ou embarquer des passagers et/ou des marchandises

## **Etats financiers**

Ce terme comprend le compte de résultats et le bilan. Le premier récapitule toutes les recettes et dépenses, et la différence entre les deux totaux constitue le profit ou la perte.

Le bilan récapitule, les éléments de l'actif et du passif, et la différence entre les deux expriment l'augmentation ou la diminution de la valeur nette.

## **Exploitant**

Personne, organisme ou entreprise qui se livre ou propose de se livrer à l'exploitation d'un aéronef, d'un aérodrome ou d'une activité liée à l'aviation.

## **Fournisseur**

Dans le présent mémoire, désigne toute entité qui fournit et exploite des aéroports ou des services de navigation aérienne.

## **Fret /Marchandise**

Tous biens, autres que la poste, les provisions de bord et les bagages accompagnés ou mal acheminés, transportés à bord d'un aéronef.

## **Hangar**

Est un [bâtiment](https://fr.wikipedia.org/wiki/B%C3%A2timent_(construction)) souvent réduit à une couverture et servant à abriter des véhicules, des [aéronefs,](https://fr.wikipedia.org/wiki/A%C3%A9ronef) à stocker des récoltes, les fourrages des matériaux. Les hangars protègent les avions de la [météo](https://fr.wikipedia.org/wiki/Temps_(m%C3%A9t%C3%A9orologie)) et des rayons ultraviolets. Ils peuvent être utilisés comme atelier de réparation ou, dans certains cas, comme chaîne d'assemblage. De plus, les hangars permettent de cacher les avions de la vue des [satellites espions](https://fr.wikipedia.org/wiki/Satellite_espion) ou des [avions de](https://fr.wikipedia.org/wiki/Avion_de_reconnaissance_ou_de_surveillance)  [reconnaissance.](https://fr.wikipedia.org/wiki/Avion_de_reconnaissance_ou_de_surveillance)

## **Infrastructures centralisées**

Les installations et services dont la complexité, le coût ou l'impact sur l'environnement ne permettent pas la division ou la duplication;

## **Ligne aérienne**

Itinéraire parcouru par des services de transport aérien d'un point à un autre.

## **Masse Maximale au décollage**

Le poids maximal autorisé au décollage d'un aéronef qui est indiqué dans le certificat de navigabilité de l'aéronef ou dans tout document mentionné dans ce certificat.

## **Meilleure pratique commerciale**

Pratique utilisée par l'industrie qui, avec le temps, se sont révélées rentables, efficaces et fructueuses dans la mise sur le marché de produits de qualité.

## **Navette**

Est un type de service de [transport en commun](https://fr.wikipedia.org/wiki/Transport_en_commun) assurant une liaison régulière et à fréquence élevée entre deux points rapprochés, réalisant des trajets courts et répétitifs.

## **Personnel**

Le personnel est composé du PNT : personnel navigant technique (commandants de bord, copilotes et mécaniciens navigants et de PNC : personnel navigant commercial (hôtesses, stewards)). Du personnel au sol qui s'occupe de l'embarquement et du débarquement des passagers mais aussi de la propriété des appareils.

## **Prix**

Le prix est le résultat d'une transaction avec une personne extérieure à l'aéroport.

## **Quittance**

C'est un document à 4 exemplaires dont on remet l'original à un client qui paye cash ou celui qui s'acquitte de sa facture à l'échéance.

- $\triangleright$  L'original de ce document est donné au client qui paye sa facture ;
- Le deuxième exemplaire est envoyé à la comptabilité pour son enregistrement ;
- $\triangleright$  Le troisième exemplaire est envoyé au bureau de recouvrement ;
- Le quatrième reste comme souche dans le service commercial.

## **Redevance**

Est une rémunération en faveur d'une personne morale publique pour un service rendu par elle. La redevance n'est pas facultative et comporte une contrepartie. Elle est classée parmi les taxes parafiscales qui sont des prélèvements opérés sur leur usager par certains organismes publics ou semi publics économiques et sociaux en vue de financer les moyens qui ont contribué à la réalisation de ces services.

## **Redevances aéronautiques**

Ce sont directement en fonction de l'importance de l'activité aéronautique s'exerçant sur l'aéroport (nombre de mouvement et le trafic passager).

## **Redevances aéroportuaires**

Ce sont les frais payés par les usagers de l'aéroport (les compagnies aériennes) pour l'utilisation des installations aéroportuaires. Elles concernent l'atterrissage, le décollage, le balisage et le stationnement des aéronefs ainsi que la prise en charge des passagers et de fret. Il existe deux types ; les redevances aéronautique et extra-aéronautique.

### **Redevances de navigation aérienne**

Les usagers de l'espace aérien (compagnies aériennes commerciales et, le cas échéant, l'aviation générale) doivent s'acquitter de redevances de navigation aérienne qui servent à financer les services rendus par l'État pour le contrôle et la sécurité des vols. En matière de circulation aérienne, trois types de redevances existent.

#### **Redevances extra aéronautiques**

C'est des redevances qui concernent le domaine aéroportuaire, correspond au service rendu par le concessionnaire aux différents utilisateurs, elle représente une partie importante de recette globale.

#### **Règlementation économique**

Mesures que rend un état en matière de législation de l'établissement de règles ou d'un mécanisme réglementaire, etc., pour assurer ses fonctions de supervision économiques.

#### **Réseau de transport**

Ensemble de lignes d'un mode de transport et de nœuds de communications où les lignes s'entrecroisent. On parle de réseau routier lorsqu'il s'agit de routes, de réseau ferroviaire ou de réseau ferré lorsqu'il s'agit de lignes ferroviaires,

#### **Risque aérien**

Désigne le risque de collision entre des [oiseaux](https://fr.wikipedia.org/wiki/Oiseau) et les [aéronefs.](https://fr.wikipedia.org/wiki/A%C3%A9ronef) Ces chocs ne présentent généralement pas un risque fatal pour un appareil, mais ils peuvent parfois provoquer des [catastrophes aériennes.](https://fr.wikipedia.org/wiki/Catastrophe_a%C3%A9rienne)

#### **Sécurité**

 La sécurité aérienne procède de l'ensemble des mesures visant à réduire le risque aérien. Il s'agit ici de prévention contre des évènements accidentels d'origine mécanique, structurelle, météorologique ou autre.

#### **Service de la navigation aérienne**

Service assuré au trafic aérien pendant toutes les phases de l'exploitation et comprenant la gestion du trafic aérien(ATM), les services de communication, navigation et surveillance(CNS), les services de recherche et sauvetage(SAR) et les services d'information aéronautique(AIS).

## **Sureté**

Combinaison des moyens réglementaires, organisationnels, humains et matériels visant à protéger l'aviation civile contre les actes d'intervention illicite.

## **Tarif aérien**

Le prix à payer pour le transport de passagers et de fret sur un service aérien, ainsi que les conditions d'application de ces prix.

## **Taxe**

Montant à payer visant à accroitre les revenus d'un gouvernement national ou local. Elle s'applique pour chaque départ d'un aéroport, destinée au gestionnaire de l'aéroport et diffère selon chaque aéroport. Elle assure le financement des services de sécurité, incendie, sauvetage, de lutte contre le péril aviaire, de sureté et des mesures effectuées dans le cadre des contrôles environnementaux.

## **Taxe de solidarité**

Elle est destinée au financement de programme de santé à distinction des pays en voie de développement.

## **Transit**

Zone ou salle d'un aéroport utilisée par les passagers internationaux qui débarquent puis remontent à bord du même appareil ou d'autre appareil sans pénétrer dans le pays.

## **Usager / Utilisateur**

Désigne les exploitants d'aéronefs dans leur capacité d'usagers d'aéroports et des services et d'installations de navigation aérienne. Et le terme « utilisateur final » désigne de façon générale les consommateurs ultimes, comme les passagers et les expéditeurs.

## **Vol charter**

Un vol charter répond à une demande ponctuelle du marché. Ce sont des vols saisonniers, donc non réguliers. Ces vols sont effectués par des appareils appartenant à des compagnies aériennes, mais affrétés par un Tour Opérateur sur une destination, et pour une durée déterminée.

## **Vol régulier**

Ils s'opèrent toute l'année, à des heures fixes, et il n'y a pas de variation en fonction des saisons.

## **Zone de franche**

Zone déterminée, située à proximité ou à l'intérieur des limites de l'aéroport international d'un Etat, dans laquelle les marchandises peuvent être importées, entreposées et exportées sans être assujetties à aucun droit et à aucune taxe d'importation, d'exportation ou de transit qui frappent normalement les marchandises acheminées à destination ou en provenance de cet Etat.

#### **Annexe B**

#### **Article 68 : Désignation des itinéraires et des aéroports**

Chaque État contractant peut, sous réserve des dispositions de la présente Convention, désigner l'itinéraire que doit suivre tout service aérien international à l'intérieur de son territoire, ainsi que les aéroports que ce service peut utiliser.

#### **Annexe C**

#### **Des redevances et taxes réparties en différents codes**

Distincts du prix du siège, ces redevances et taxes aériennes sont regroupées sous la rubrique **"taxes / charges"** et sont réparties en différents codes :

**- QW :** redevance passager perçue par l'aéroport au titre de l'utilisation de ses infrastructures. Son montant varie selon les aéroports de départ, transit ou d'arrivée ;

**- XT :** taxe sûreté sécurité environnement reversée aux gestionnaires d'aéroport. Elle finance notamment les mesures de sûreté et de sécurité, tel que le contrôle des passagers et des bagages  $\hspace{1.5cm}$ ;

**- IZ :** taxe de solidarité à UNITAID destinée à lutter contre le sida, la tuberculose et le paludisme dans les pays en développement touchés par ces grandes pandémies ;

**- FR :** taxe aviation civile perçue par l'Etat. Elle finance le fonctionnement de l'administration de l'aviation civile et l'aménagement du territoire ;

**- YQ :** surcharge compagnie aérienne perçue directement par le transporteur. Finance les obligations de sûreté et les possibles surcoûts du carburant, les primes d'assurance et son montant varie selon les compagnies.